# **Grundlagen der Informatik – Teil 4 Objektorientierung**

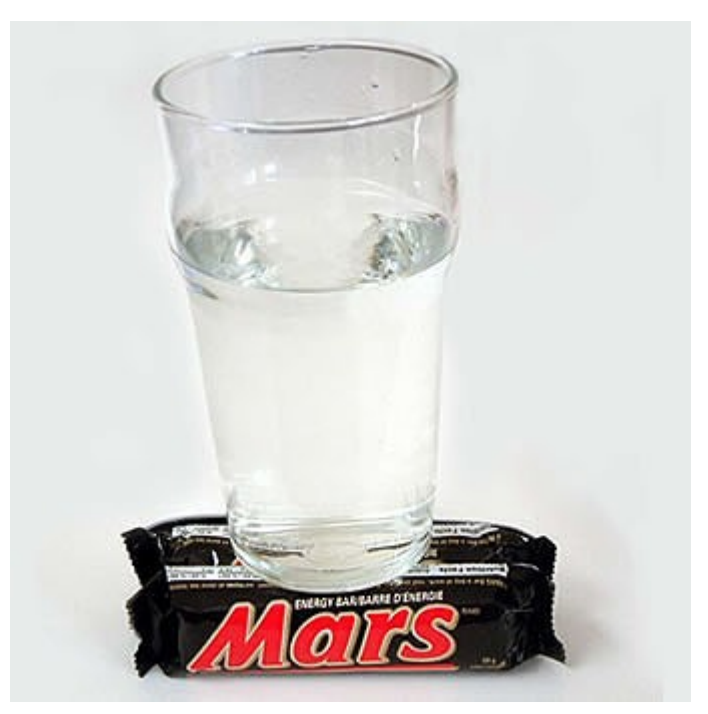

There is water on Mars

**Stephan Mechler 2. Vorlesung 19.03.2024**

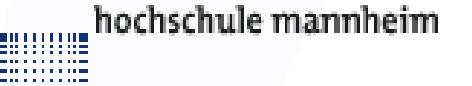

## **Zwischenstand**

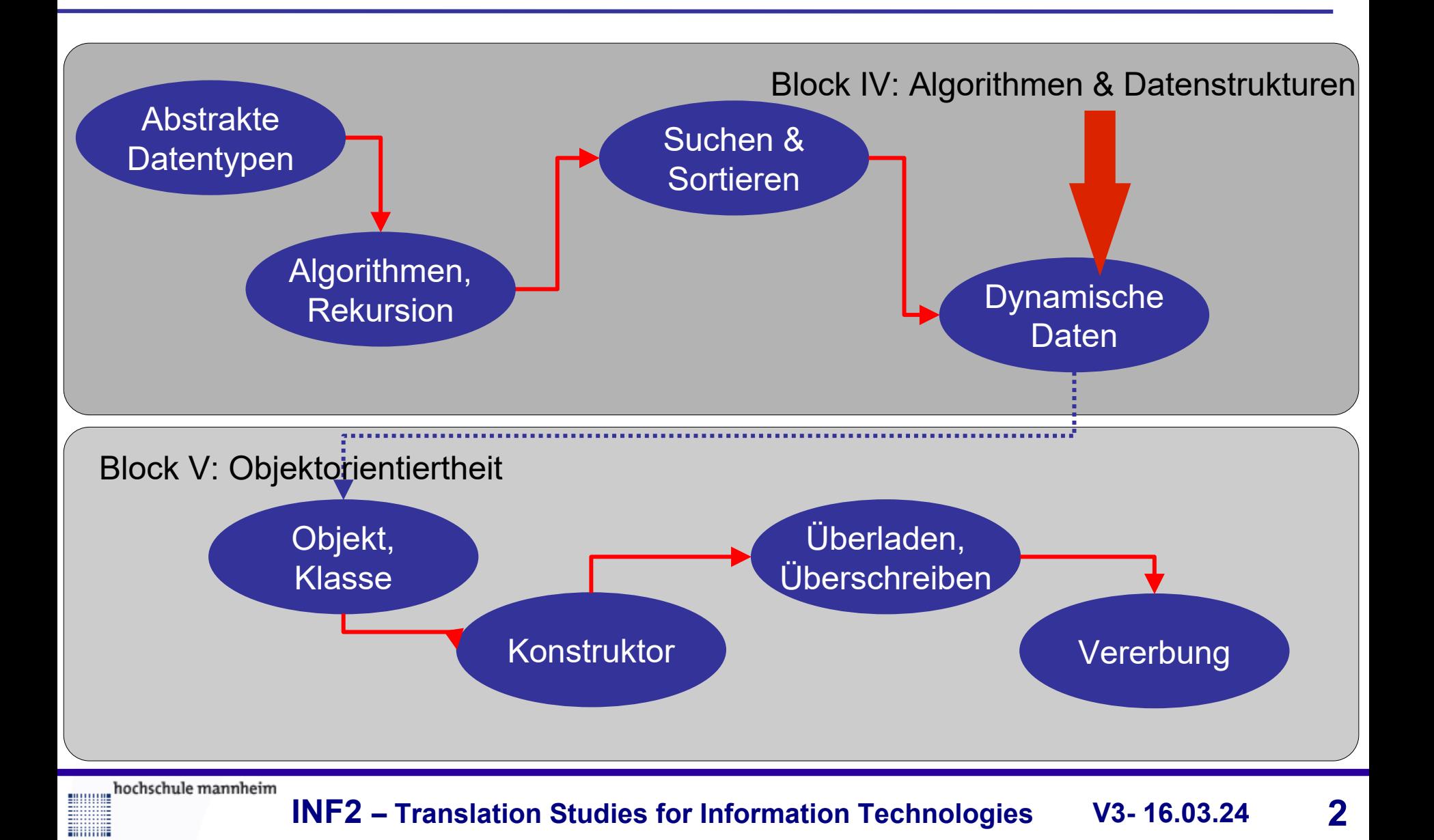

Imperative Programmierung

Wir möchten ein Problem lösen

Schrittweise wird dieses Problem gelöst

- **← Erster Schritt**
- ◆ Nächster Schritt .... N Schritte
- **◆ Letzter Schritt**

## Problem:

Sicht auf die Daten, Datenkapselung nur bedingt vorhanden.

Modellierung geschieht bei komplexen Problemen außerhalb (vor) der Programmierung.

hochschule mannheim

- Der Algorithmus selbst steht nicht mehr vordergründig im Mittelpunkt, …
	- … sondern eine "Realitätsnahe" Modellierung
- Die Abstraktion beim Programmieren ist näher am menschlichen Denken. **Damit:**
	- ◆ Der Programmierer kann sich mehr auf die Lösung des Problems konzentrieren,
		- weil er weniger programmieren muss

hochschule mannheim

mmm

weil er sich weniger Gedanken um Syntax-Konstrukte etc.

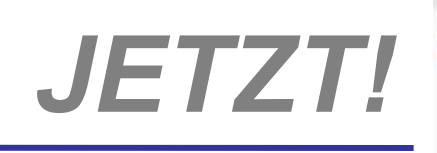

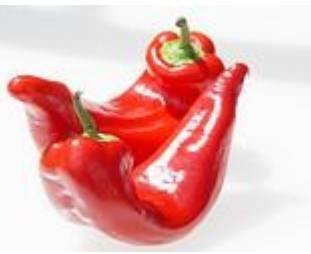

# *Objekt-Orientierung … pimp my Objects*

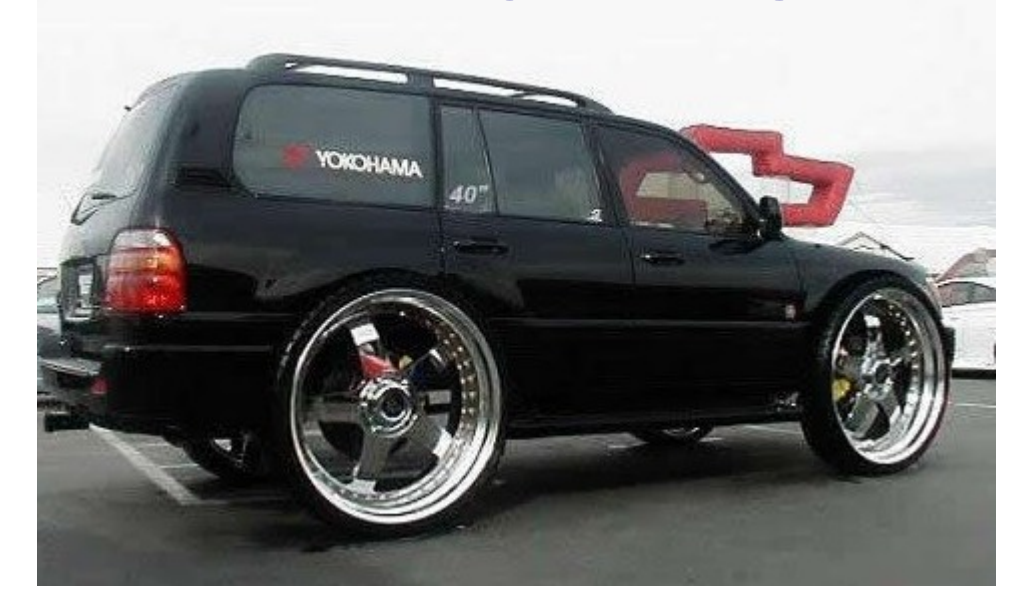

**(Achtung! Autovergleich)**

hochschule mannheim

**MANA** 

**INF2 – Translation Studies for Information Technologies V3- 16.03.24 5**

## **Warum?**

## **Das sind Autos...**

- **Verschiedene Autos...?**
- *Gleiche Autoart in verschiedenen Farben/Typen?*
- *Autos = Klasse*

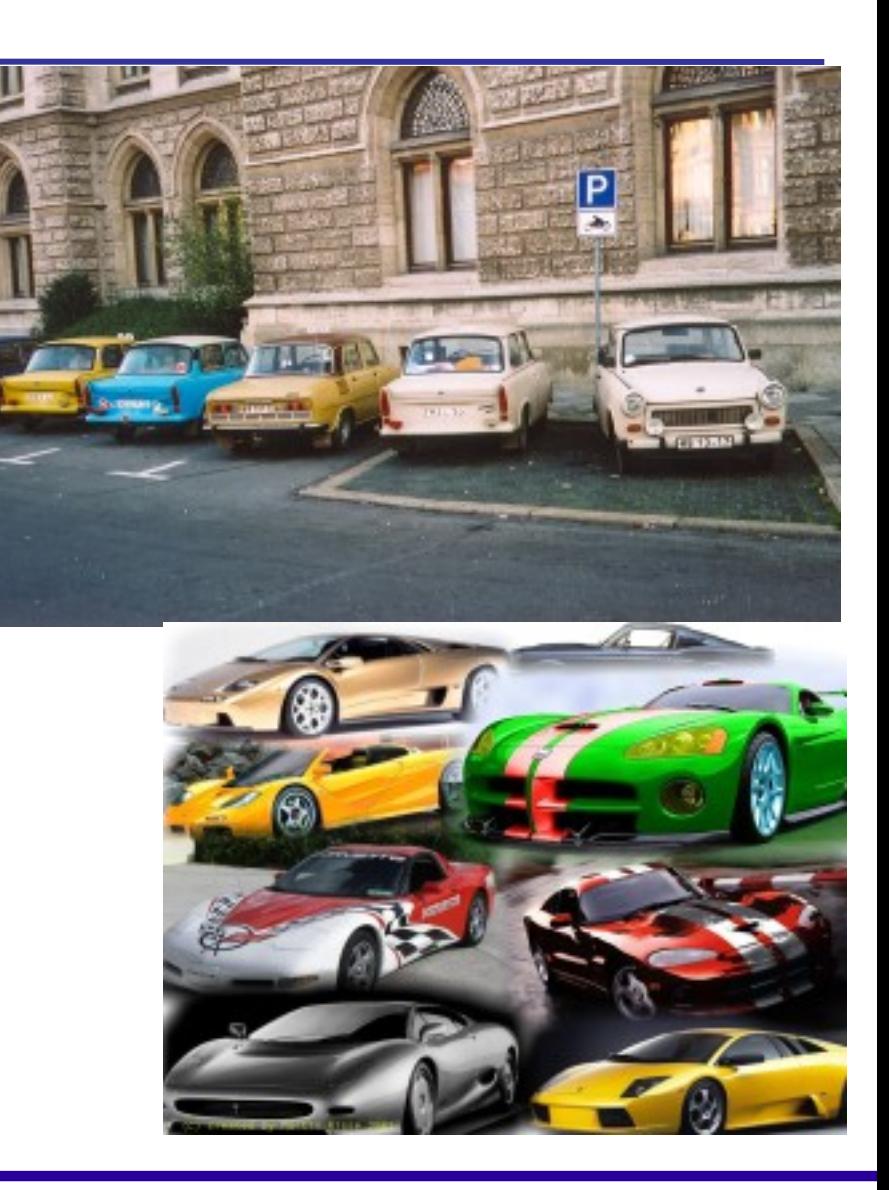

**Millian** 

## **Warum?**

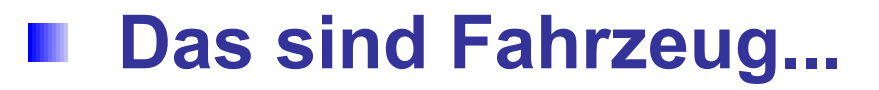

- **Verschiedene Fahrzeuge...?**
- *Fahrzeuge = Klasse*
- *Autos sind Fahrzeuge!*

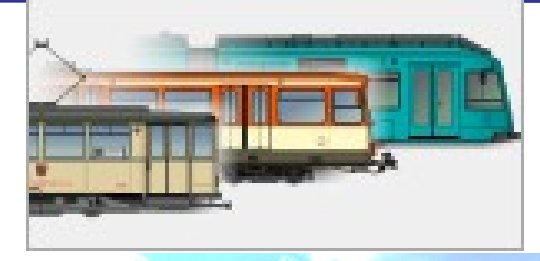

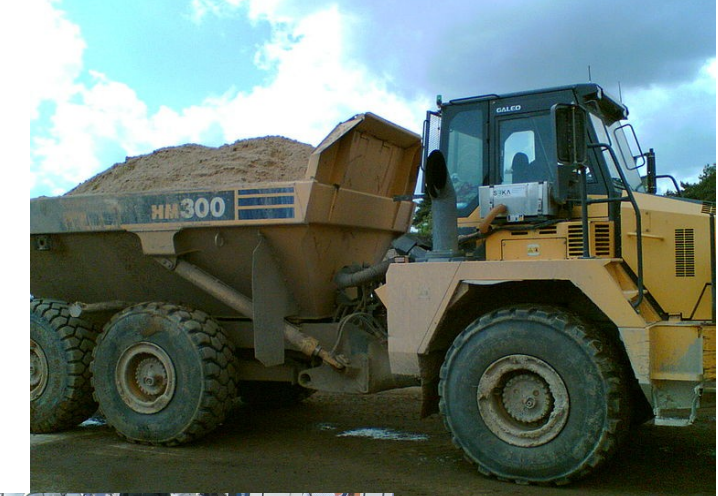

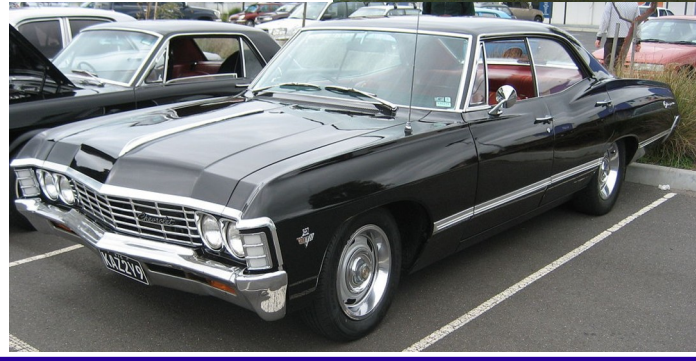

hochschule mannheim 100000

**Hilling** 

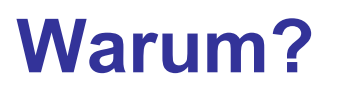

#### **Das ist ein Chevrolet Imapla '67**

- **Ein besonderes Auto...?**
	- *Imapla67 = Objekt ?*

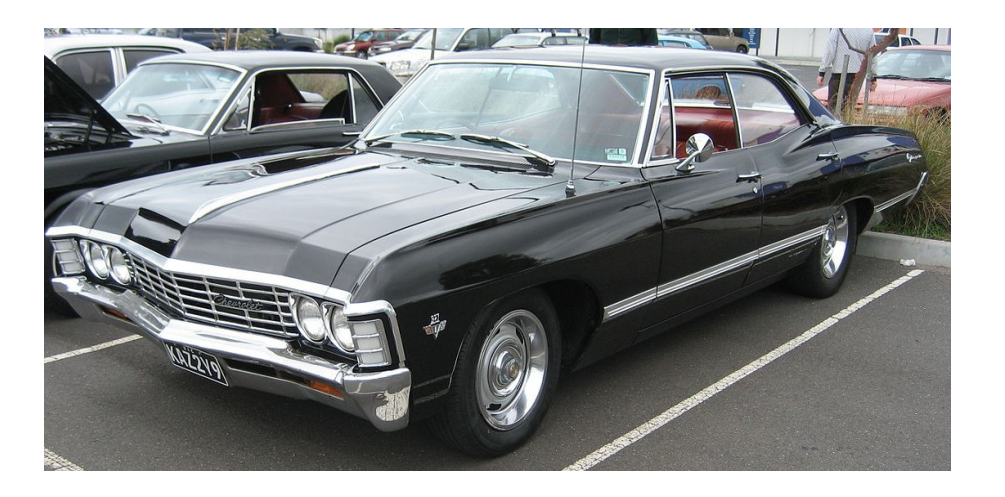

*ist ein spezielles Objekt der Klasse Autos (oder der Klasse Fahrzeuge), das in der Realität ein schwarzes Auto vom Typ Imapla '67 darstellt*

*… damit haben wir einen Ansatz anders zu programmieren … und anders zu denken*

hochschule mannheim

**Idee – 1** 

#### **Klassen und Objekte**

- Daten und nur die auf diesen Daten zulässigen Funktionalitäten bilden jeweils eine Einheit, die Klasse
- Die Klasse ist die Schablone, der Stempel Das Objekt ist das, was "mit" bzw. "durch" die Klasse erzeugt wird

#### **Kapselung**

Bei der Anlage von Daten und Funktionalitäten kann sehr fein modelliert werden, welche Daten nach außen sichtbar und welche Daten sogar modifizierbar sind

#### **Vererbung**

Ähnliche Funktionalitäten müssen nicht erneut programmiert – sondern können voneinander abgeleitet werden

## **Erkenntnis – 2**

- Bei der imperativen Programmierung kann (erstmal) jedes Unterprogramm auf jede sichtbare Variable zugreifen, …
	- … und sie sogar verändern
- **→ Der Zugriff auf Variablen(-inhalte) sollte "besser" kontrollierbar sein**
- Bei der imperativen Programmierung muss ähnliche Funktionalität sehr häufig erneut implementiert werden
- **→ Wiederverwendbarkeit von Quellcode muss noch über Unterprogrammkonzepte (oder noch schlimmer: Copy & Paste) hinausgehen**

#### **Schnittstellen**

hochschule mannheim

- Daten und Funktionalität kommunizieren ausschließlich über Schnittstellen, Methoden und freigegebene (Daten-)Felder mit der Außenwelt
- Die Außenwelt (ein verwendendes Programm) kennt nur die Schnittstellen, keine Implementierungsdetails
- Dadurch *eigentlich* keine Seiteneffekte möglich, … … aber viele objekt-orientierte Programmiersprachen sind Fortentwicklungen von imperativen Sprachen  $\odot$ 
	- ◆ Gegenbeispiel: Smalltalk
- Ok, erlernen wir das Programmier-Denken neu
- Was ist eigentlich ein Objekt?
	- Duden: (lat.) (s.) Ziel, Gegenstand
- Brockhaus: Sache, Angelegenheit, Gegenstand abgewandelte Bedeutung in der Grammatik und Philosophie
- Dabei sind uns Klassen und Objekte nicht unbekannt vgl. Kapitel Abstrakte Datentypen (ADT)

**HIIIIII** 

**Intuitive Vorstellung von Objekten:** 

- ◆ nicht nur Gegenstände
- **← nicht nur anfassbares**
- sondern alles zueinander ähnliches
- **Beispiele:** Alle Autos, alle Kunden, alle Lieferanten, alle Aufträge, alle Vorlesungen, alle Prüfungen, etc.
- Wir müssen beschreiben, welche Daten und Funktionalitäten jeweils *alle xxx* haben soll
	- ◆ Dies erfolgt mittels der Klasse sozusagen der Schablone
	- ◆ Jedes einzelne Objekt wird von dieser Klasse abgeleitet, instanziert

........

#### **Wiederholung:**

- Die Klassenbeschreibung entspricht unserer .class-Datei
- Das instanzierte Objekt entspricht dem mit new Operator bzw. dem Konstruktor erzeugten Objekt
- Erinnerung: 1 Klasse == 1 Datei

### **Wichtig:**

- Wie bei jeder Modellierung gilt auch hier:
- Die Klassenbeschreibung erhebt in Bezug auf die Realität niemals Anspruch auf Vollständigkeit, …

… sondern bildet nur (mindestens) so viel ab, wie zur Lösung des Problems notwendig ist

**HIIIIII** 

Ein Objekt besteht aus drei Bestandteilen:

- **Typ des Objektes** der Datentyp
- **Ausprägung, Wert, Zustand** die Werte der Felder
	- ◆ Zusätzlich sind in der Klassenbeschreibung die auf diesem Objekt zulässigen Operationen definiert, …
	- **▲ … diese werden also NICHT** im Objekt gespeichert!
- **Identität** eine Objekt-ID, die die Unterscheidung Objekte gleichen Typs und gleicher Ausprägung trotzdem eindeutig ermöglicht
	- Die Referenz bzw. die Speicheradresse unterscheidet solche Objekte
	- **▶ Der Bezeichner NICHT** vgl. den Abschnitt über das Kopieren von Objekten: Zwei Bezeichner können ein und dasselbe Objekt referenzieren

**Millian** 

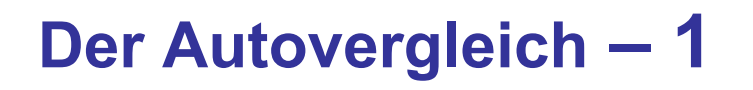

- Wie modelliert man ein Fahrzeug?
- Zustand: (Attribute, Felder)
	- ◆ Anzahl Räder (Zahl)
	- ◆ Typ: (Auto, Laster, Zug ...)
	- ◆ Antriebsart (Otto/Diesel/Sonst)
	- Beschleunigung (einfach: Gleitkomma Zahl)
	- Bremswirkung (einfach: Gleitkomma Zahl)
- Funktionalität: (Methoden)
	- ◆ beschleunigen()
		- bremsen()
- Die Methoden sollen als parameterlose Prozeduren implementiert werden, die als Seiteneffekt eine Ausgabe auf der Konsole erzeugen

hochschule mannheim

mililli

**Auto – 2** 

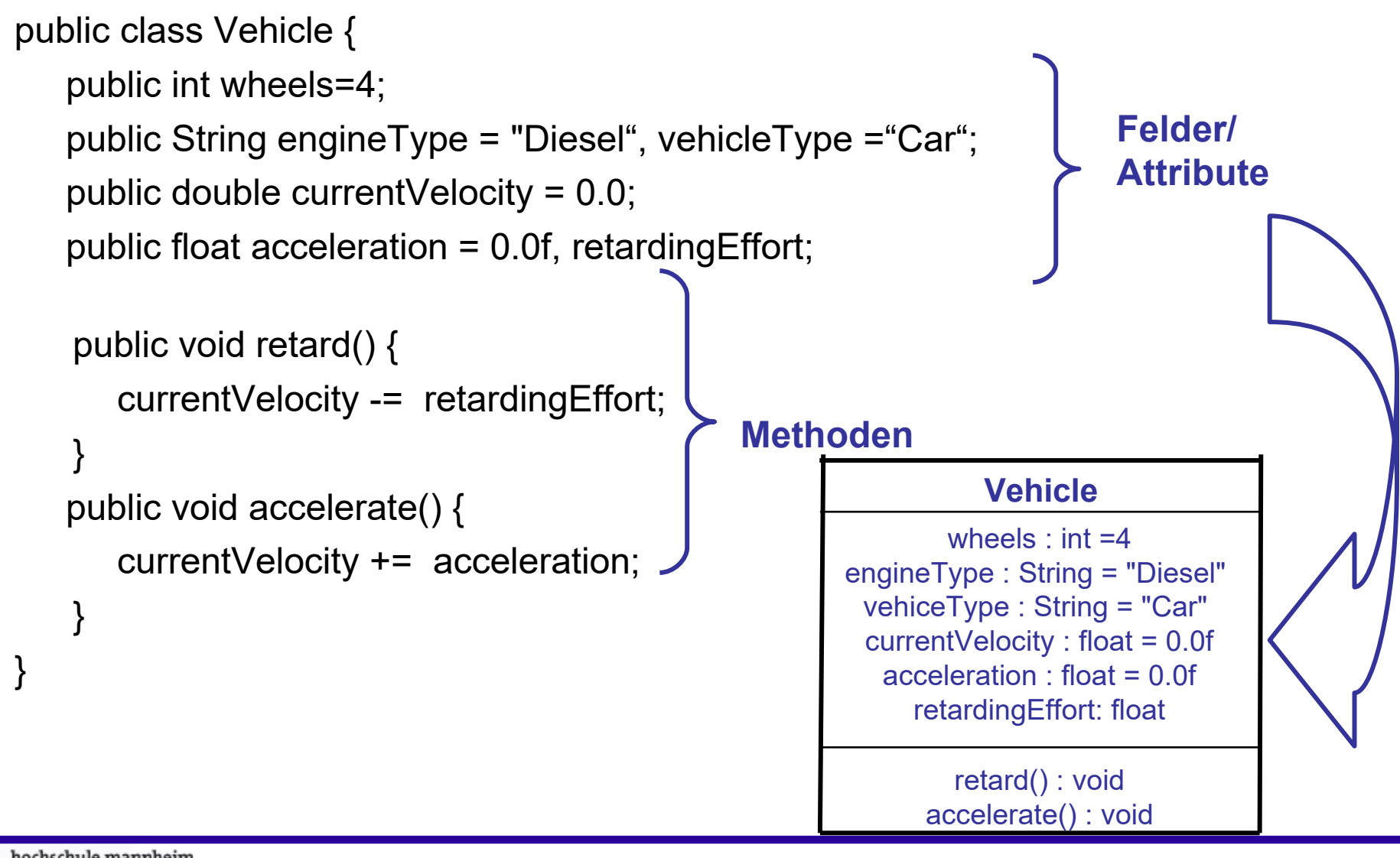

**Million** 

### **Auto – 3**

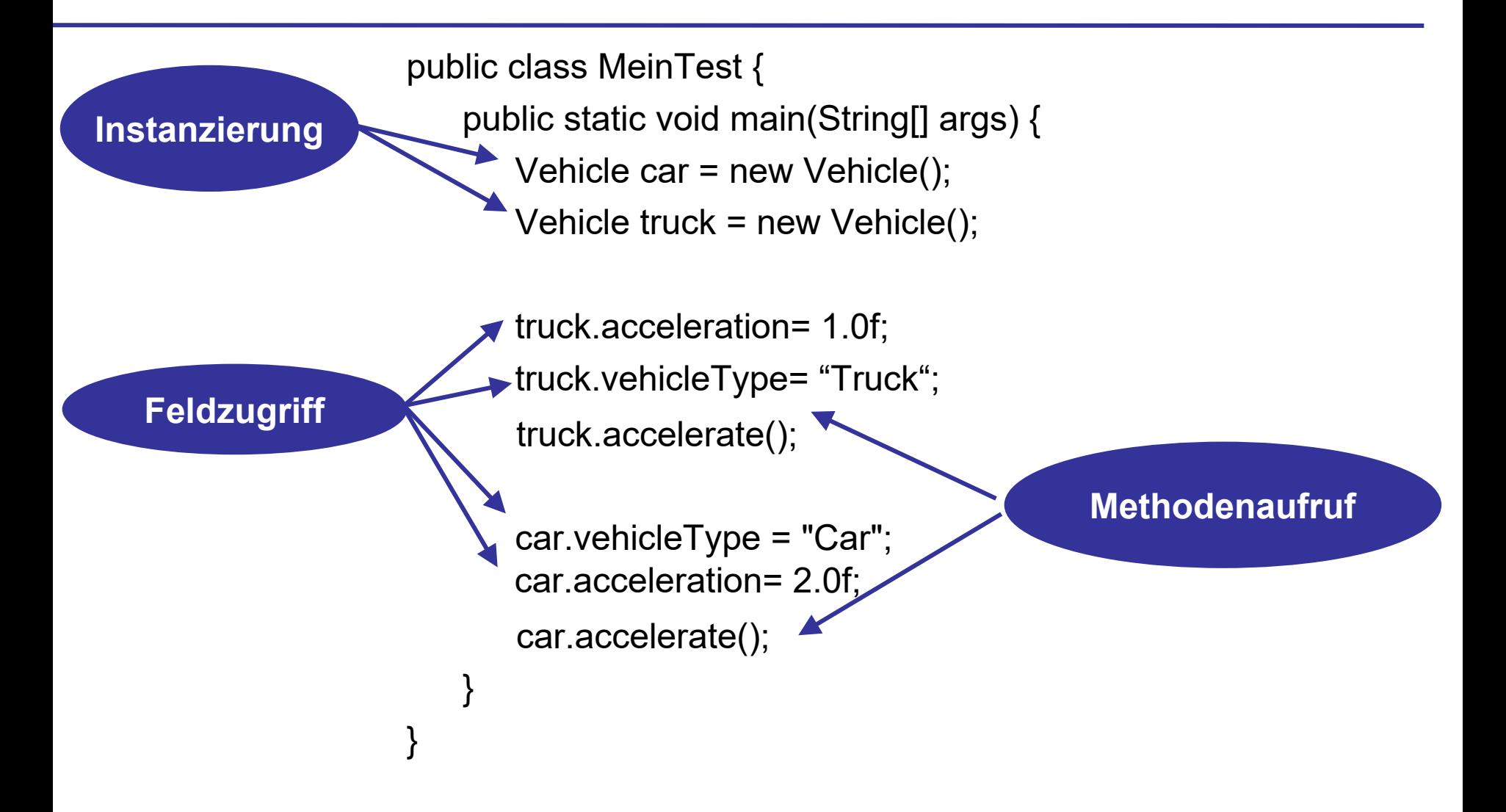

hochschule mannheim 1999991

**Millian** 

**INF2 – Translation Studies for Information Technologies V3- 16.03.24 18**

- **Instanziert wird ein Objekt durch die Benutzung des new** Operators und dem Namen der Klasse
- Die Instanzierung ähnelt dem Aufruf einer Methode
- Häufig wird man selbst bei vorgegebenen Defaultwerten – nach der Instanzierung dem Objekt neue Feldwerte zuweisen wollen
- Dann sollte dies doch einfach schon bei der Instanzierung möglich sein
- Hierzu dient der **Konstruktor** uns auch schon bekannt
- Funktion (!), die heißt wie die Klasse, ohne Angabe des Rückgabetyps (= Objekt dieser Klasse)
- Übergabe von Parametern ist erlaubt

milili

**Kennen wir Schon: ADT**

…

…

**Millilli** 

**Konstruktor – 2** 

**unverändert**

public Vehicle() { System.out.println("Entstehung eines neuen Fahrzeugs"); } **Aufruf**

**Dearmit Parameter(n):** 

```
…
    public Vehicle(String aVehicleType, float aAccelaration) {
        vehicleType = aVehicleType;
        accelaration = aAccelaration;
   }
…
                                                   Aufruf
                                                anpassen!
hochschule mannheim
```
Ausgehend davon, wir hätten den zweiten Konstruktor implementiert:

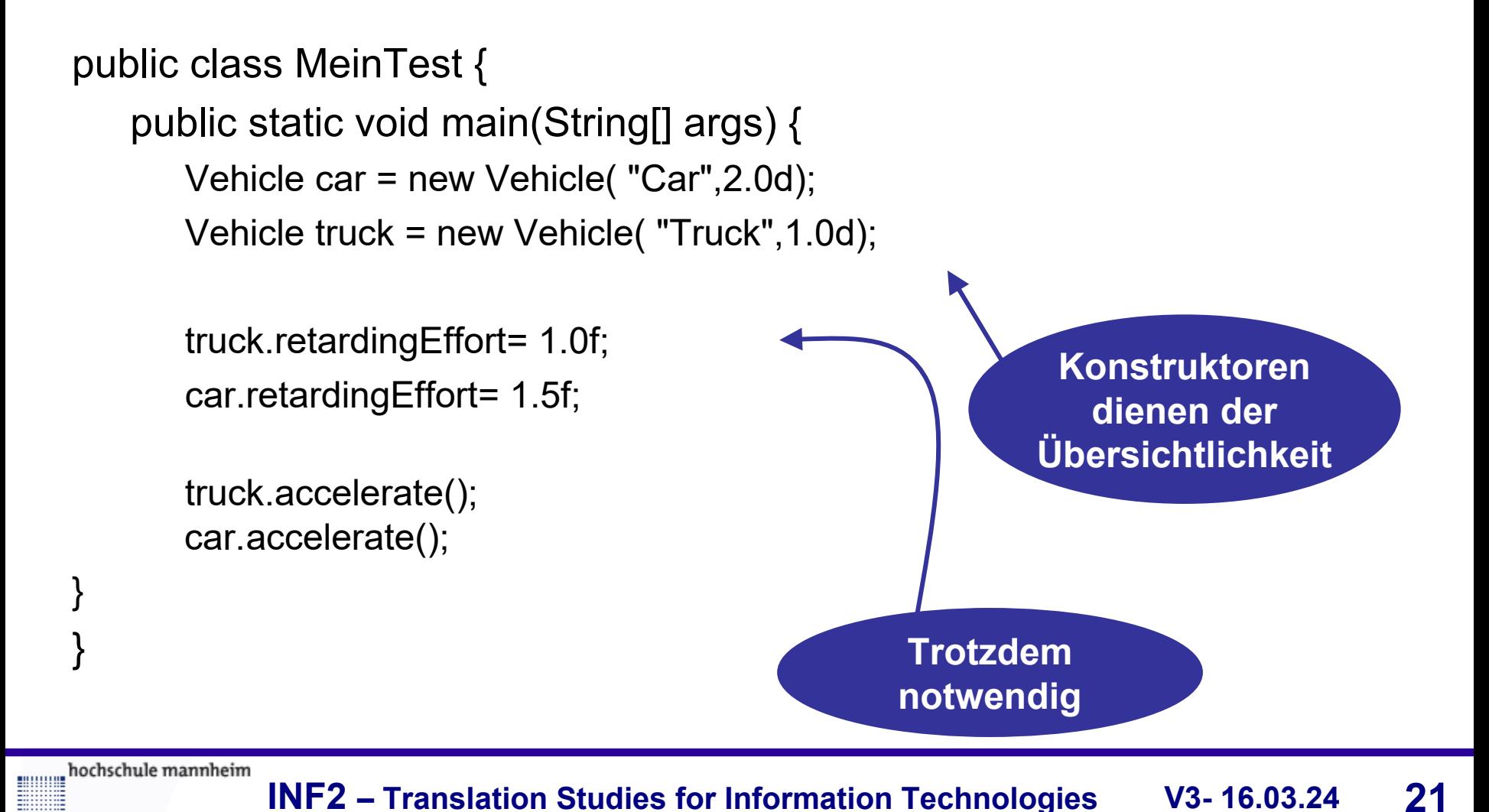

**BULLULU** 

Nochmal **Übersichtlichkeit** – Hätten wir nicht, um u.a. Schreibarbeit zu sparen, besser folgendes implementiert? (Man beachte die Bezeichner der formalen Parameter)

public class Vehicle { public String vehicleType;

…

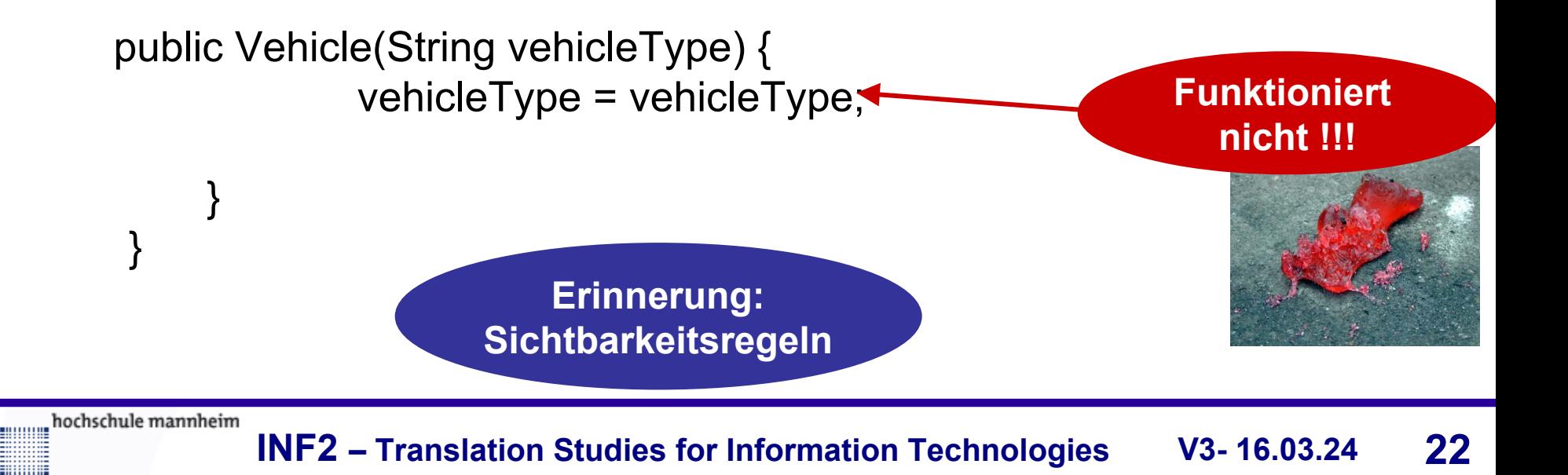

- Intuitiv ist klar, was gewünscht war semantisch ist es eine (sinnlose) Selbstzuweisung
- Das Objekt ist zwar anonym –

hochschule mannheim

- es ist weder unter car noch *truck* ansprechbar, da diese Bezeichner nur in main() sichtbar sind, …
- ... trotzdem muss ja bereits eine Referenz existieren, da ansonsten ja nicht Feldern Werte zugewiesen werden könnten
- Ganz so anonym ist das Objekt nicht es existiert ein Operator zur Ermittlung dieser Referenz: **this**

```
this – 1
```
Also doch übersichtlich möglich:

```
 public class Vehicle {
   public String vehicleType = "Vehicle";
   …
    public Vehicle(String vehicleType) {
                      this.vehicleType = vehicleType;
   }
}
```
- this verhindert hier den Namenskonflikt
- implizit war aber auch vorher schon immer this gemeint
- wir durften es nur weglassen, weil der Bezug eindeutig war

mmm

**this – 2** 

- this ist ein Java-Schlüsselwort
- Die konsequente Angabe von this gilt als besserer Stil
- this ist in der gesamten Klasse sichtbar
- this ist nicht auf die Verwendung zum Zugriff auf Felder begrenzt – mit this können auch Methoden (dieses Objektes) aufgerufen werden
- Damit ist beispielsweise auch der folgende Konstruktor denkbar:
	- public Vehicle() {

System.out.println("Ein neues Fahrzeug");

this.accelerate();

**Methodenaufruf**

**BULLULU** 

}

- Bei dem Beispiel car mussten wir trotz Konstruktor noch die retardingEffort nachträglich setzen
- Bequemer wäre doch, man hätte die "Auswahl" zwischen verschiedenen Konstruktoren je nach "vorhandenen" Werten …
- **LETTER:** Die W. allgemeiner: nach unterschiedlichen Vorgaben, da im Konstruktor ja (offensichtlich) Methodenaufrufe möglich sind
- Aber wie bezeichnen wir dann die unterschiedlichen Konstruktoren?
- Richtig: Die Definition einer Methode besteht aus Bezeichner **und** Parameterliste, der Signatur
- Bei der Parameterliste sind allerdings nur die Datentypen und deren Reihenfolge relevant …
	- … **NICHT** die Bezeichner
- Damit sind mehrere Konstruktoren mit dem Bezeichner Fahrzeug möglich, sofern sie
	- eine unterschiedliche Anzahl Parameter besitzen

bzw. bei gleicher Parameteranzahl

- ◆ sich in der geordneten Parameterliste die Datentypen im paarweisen Vergleich mindestens an einer Stelle unterscheiden
- Dadurch weiß dann der Compiler, welcher Konstruktor aufgerufen werden soll

**Eine Verletzung dieser "Eindeutigkeitsregeln" wird** ebenfalls vom Compiler erkannt und mit einem Syntaxfehler quittiert

**Beispiele:**

Vehicle() und Vehicle(String x)

- ok, unterschiedliche Signaturen
- **Vehicle(String x) und Vehicle(int x)** 
	- ok, unterschiedliche Signaturen
- **Notable Vehicle (String x, int y) und Vehicle (int y, String x)** 
	- ok, unterschiedliche Signaturen (Reihenfolge!)
- **Vehicle(String x, int y) und Vehicle(String y, int x)** 
	- Syntaxfehler, trotz unterschiedlicher Bezeichner identische Signaturen

milili

## **Mehrere Konstruktoren – 4**

```
public class Vehicle {
   … // Felder
   public Vehicle(String vehicleType) {
       this.vehicleType = vehicleType;
   }
    public Vehicle(String vehicleType, 
                                float acceleration, float retardEffort) {
       this.vehicleType = vehicleType;
       this.acceleration= acceleration; 
       this.retardEffort = retardEffort; 
 }
                                                          Das haben wir doch 
                                                             schon getippt!… // Methoden
hochschule mannheim
           INF2 – Translation Studies for Information Technologies V3- 16.03.24 29
```
}

## **Mehrere Konstruktoren – 5**

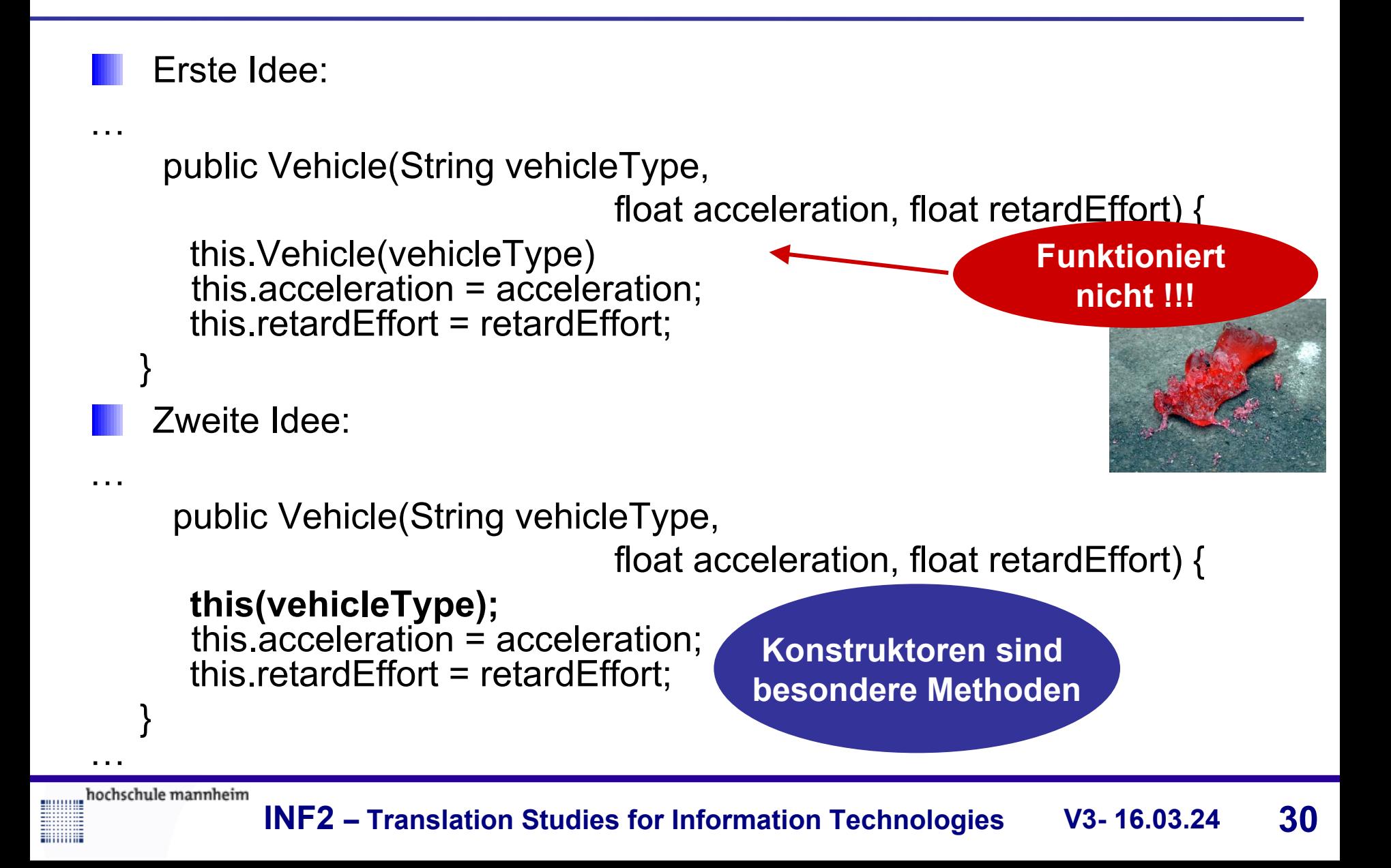

- Damit haben wir drei "Verwendungsmöglichkeiten" für this kennen gelernt:
	- this ("ohne alles") liefert eine Referenz auf das bisher anonyme Objekt (da der zur Instanzierung gewählte Bezeichner in der Klasse nicht sichtbar ist)
	- this.bezeichner für den Zugriff auf Felder und (mit einer entsprechenden Parameterliste, geklammert) für den Zugriff auf Methoden
	- this() (mit geklammerter Parameterliste) für den Zugriff auf einen Konstruktor

hochschule mannheim

**BULLULLE** 

# *Vorsicht FALLE*

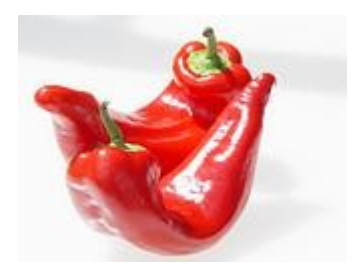

Für die Verwendung von this() – Aufruf eines Konstruktors – gelten die folgenden Regeln:

hochschule mannheim

**BULLULLE** 

- this()-Aufrufe sind nur innerhalb von Konstruktoren erlaubt
- Mit this()-Aufrufen sind nur andere Konstruktoren innerhalb derselben Klasse erreichbar
- Der this()-Aufruf muss die erste Anweisung in einem Konstruktor sein
- Innerhalb eines Konstruktor-Rumpfes ist nur ein this()-Aufruf zulässig

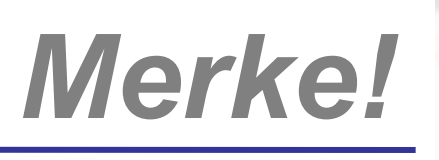

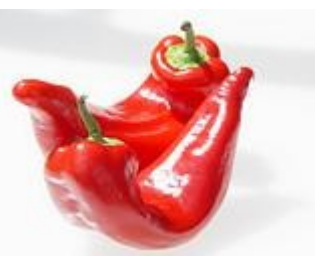

Ziehen wir ein Zwischenfazit:

**HIIIIII** 

- Modellierung von Klasse/Objekt ist realitätsnäher als die "normale" imperative Programmierung!
- Bindung von Funktionalität an die Daten
- Umso größer das Software-Projekt, umso schwerer wiegen die Vorteile

Auch die "klassische" Programmierung profitiert hiervon:

Betrachten wir die Implementierung von (grafischen) Benutzeroberflächen

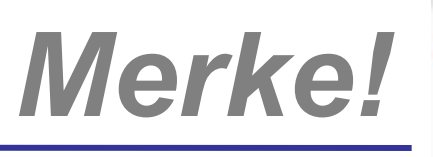

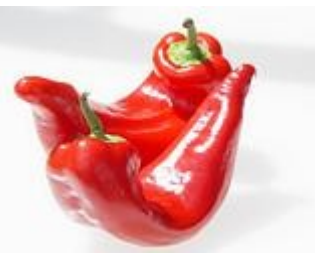

- Imperativ: Menü darstellen, in einer "Endlosschleife" abfragen, welche Bedienelemente ausgelöst wurden, um die entsprechenden Funktionalitäten auszulösen
- Objekt-orientiert: Menü darstellen, die Bedienelemente werden in ein bestehendes Objekt zur Behandlung der Bedienoberfläche eingebettet
	- **Großer Vorteil : Der Programmierer muss sich weder um die Erstellung noch um die Verwaltung der "Endlosschleife" kümmern**
	- Er legt die Ausprägung (z.B. Größe und die Beschriftung bei Knöpfen) der Bedienelemente fest
	- Er implementiert für jedes Bedienelement die Funktionalität (z.B. bei einem Knopf was geschehen soll, wenn er gedrückt wird – fertig!)

**Billian** 

## **Überladen – 1**

- Was tun, wenn man nicht nur maximal beschleunigen (accelerate) möchte sondern zusätzlich auch noch um eine gewisse Beschleunigung beschleunigen möchte?
- Erste Idee: acceleration merken; acceleration auf seine Wert setzen, accelerate() aufrufen dann acceleration auf alten Wert (im Hauptprogramm). Nicht wirklich Objektorientiert. Sehr unsauber!!
	- Zweite Idee: Implementierung von public void accelerate2(float acceleration)
		- ◆ Lösung ist in Ordnung, aber tipp-intensiv
		- Geht es nicht *genauso* wie bei den Konstruktoren?

hochschule mannheim

## **Überladen – 2**

- Es war möglich, je nach Einsatzzweck (bei Konstruktoren: unterschiedliche Vorgaben bei der Instanzierung des Objektes) unterschiedliche Konstruktoren aufzurufen
- Damit der Compiler weiß, welche Methode er im "Zweifelsfall" aufzurufen hat, müssen die Signaturen von Methoden unterschiedlich sein
- Die Signatur besteht aus Bezeichner **UND** Datentypen der Liste der formalen Parameter gemäß ihrer Anordnung

Das gilt allgemein für Methoden. Damit sind public void accelerate() und public void accelerate(float acceleration) für den Compiler unterschiedliche Methoden!
# **Überladen – 3**

- Diesen Mechanismus bezeichnet man als Überladen (von Methoden)
- Es gelten die gleichen Regeln für die Signatur wie bereits im Abschnitt mehrere Konstruktoren angegeben
- Überladen ist fehleranfällig!
	- Erweiterung von Methoden durch zusätzliche Parameter führt ggf. zu "doppelt vorhandenem" und damit doppelt zu pflegendem Code
	- ◆ Durch die Parameterliste sollte intuitiv die Funktion dieser Methode und die Abgrenzung zu anderen Methoden mit gleichem Bezeichner klargestellt sein

Damit ergibt sich unsere Fahrzeugklasse zu:

# **Überladen – 4**

```
 public void accelerate() {
     velocity += acceleration
}
  public void accelerate(float acceleration) {
    if (this.acceleration=>acceleration)
         velocity += acceleration
    else
         System.out.print("Hups! Motorschaden");
 }
```
hochschule mannheim

...

........

…

# *Vorsicht FALLE*

- Vorsicht bei impliziter Datentypumwandlung!
- Gegeben eine Klasse MyExample mit den Methoden public void myMethod(int x) und public void myMethod(double x)
- **Welche Methode wird jeweils aufgerufen, bei:** MyExample some  $=$  new MyExample();
	- ◆ Aufruf some.myMethod(8)?
		- $\rightarrow$  public void myMethod(int x)
	- ◆ Aufruf some.myMethod(8.0)?
		- $\rightarrow$  public void myMethod(double x)
	- ◆ Aufruf some.myMethod(Math.pow(2,3))?
		- $\rightarrow$  public void myMethod(double x)

**Millilli** 

# **Überladen – 5**

Wir kennen bereits überladene Methoden in Java:

- ◆ System.out.println()
- ◆ System.out.print()
- Wir kennen sogar einen überladenen Operator in Java
	- ◆ das Pluszeichen (+)
	- "normalerweise" die arithmetische Addition
	- ◆ ist aber wenigstens einer der beiden Parameter eine Zeichenkette, so ändert die Operation ihre Funktionalität zur Verkettung von Strings
	- Viele objekt-orientierte Programmiersprachen unterstützen das Überladen von Operatoren
		- ◆ u.a. auch der "Vorgänger" C++
		- **Java nicht!**

........

# **Überladen – 6**

Betrachten wir abschließend noch Mal unsere Notation der Klasse Vehicle bis hierher:

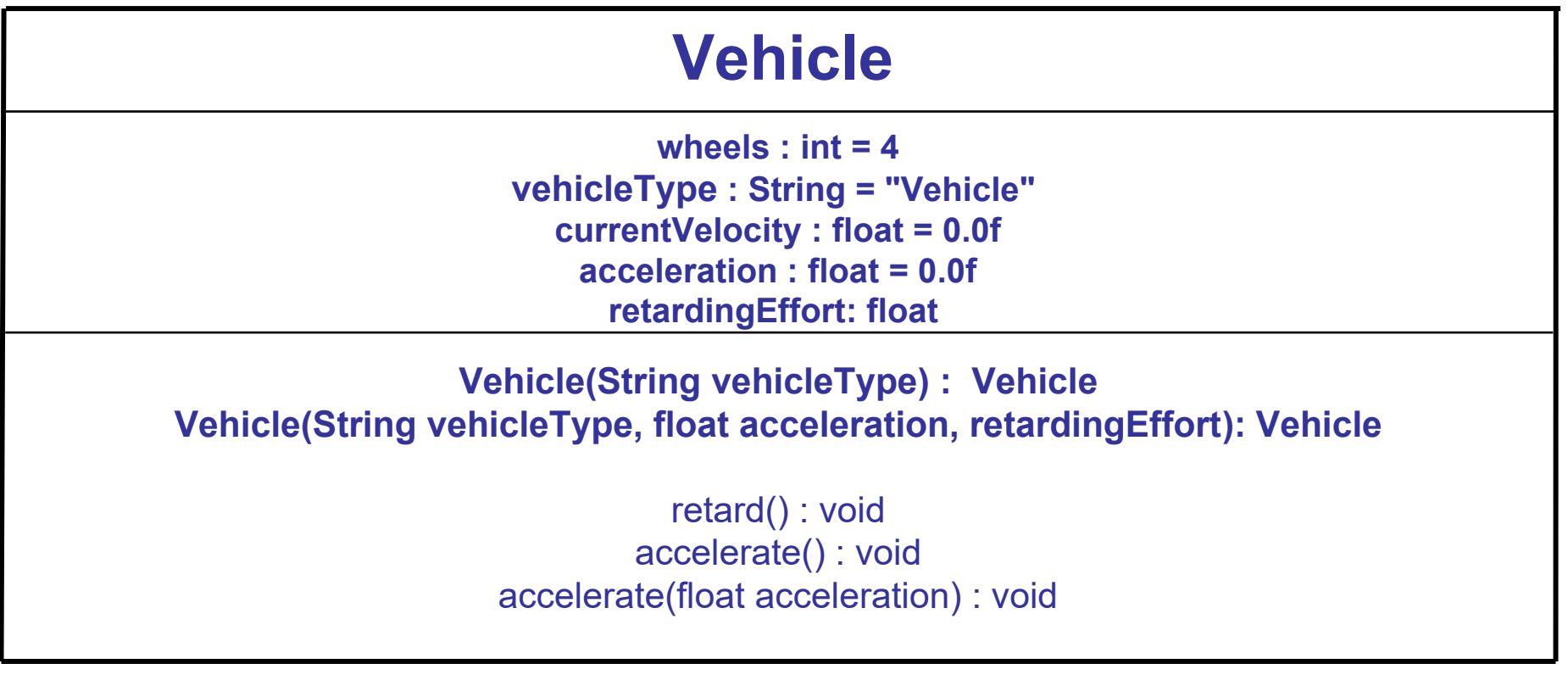

muu milili

- Die Geschwindigkeit des Trucks könnte sich mit der Zeit ändern..
	- … der Bremswirkung ggf. auch.
		- … aber auf keinen Fall wird sich die Anzahl der Räder eines einmal instanzierten Fahrzeugs ändern (ohne massiven Umbau, oder Unfall ...)

#### **Idee:**

- Schön wäre ein Mechanismus, der den Zugriff auf die Felder besser steuert …
	- … und damit Einfluss auf die Sichtbarkeit nimmt

# **Modifikatoren – 1**

Dieser Mechanismus wird durch Modifikatoren geregelt Wir kennen bereits einen Modifikator: **public** Modifikatoren wirken auf

- - ◆ Felder und Methoden (betrachten wir jetzt)
- aber auch auf Klassen! *(später …)* public bedeutet die Sichtbarkeit (und damit lesenden und schreibenden Zugriff für Felder) in allen verwendenden Klassen
	- Ein weiterer Modifikator ist **private**:
		- **Mit private deklarierte Felder und Methoden sind nur innerhalb** der eigenen Klasse sichtbar
		- **▶ Weder schreibender noch lesender Zugriff**
		- **Felder werden damit vor dem Zugriff aus anderen Klassen** geschützt
		- Methoden, die ausschließlich innerhalb der eigenen Klasse verwendet werden, sollten ebenfalls als private deklariert werden – Warum?

**Millian** 

# **Modifikatoren – 2**

```
Schützen wir das Feld engineType:
public class Vehicle {
    private int wheels;
    private String engineType = "Diesel";
   private String vehicleType = "Vehicle";
   private double currentVelocity = 0.0;
    public float acceleration = 0.0f, retardingEffort ;
   public void retard() {
       currentVelocity -= retardingEffort;
```

```
 }
 public void accelerate() {
    currentVelocity += acceleration;
```
}

}

# **Modifikatoren – 3**

■ Betrachten wir jetzt wieder die Test-Umgebung:

**Millian** 

```
public class MeinTest {
   public static void main(String[] args) {
        Vehicle car = new Vehicle(
                                      "Car",2.0f,1.0f);
        Vehicle truck = new Vehicle(
                                       "Truck",2.0f,1.0f);
                                                                indirekter Zugriff 
       truck.retardingEffort=2.0f;
                                                               weiterhin möglich!
       // so weit, so gut, ABER:
      car.vehicleType = "Ich bin ein Zug";
    }
                                                    Syntaxfehler !!!}
hochschule mannheim
```
**INF2 – Translation Studies for Information Technologies V3- 16.03.24 45**

- "indirekter Zugriff" = schreibender bzw. lesender Zugriff auf private Felder mit public Methoden außerhalb der eigenen Klasse
- **Dadurch lässt sich der Zugriff auf die Felder eines** Objektes sehr fein modellieren
	- Man könnte z.B. ALLE Felder als private deklarieren, …

… für den lesenden Zugriff werden deklariert: public String getVelocity() public String getWheels() public String getEngineType()

• ... und für den schreibenden Zugriff: public void setEngineType(String name) public void accelerate() [**schon bekannt**]

#### **Vorteil :**

- Sowohl der lesende aber umso mehr der schreibende Zugriff kann sehr fein modelliert werden in Abhängigkeit von Gegebenheiten (wie z.B. anderen Feldwerten) …
- **LETTE:** und so den Zugriff durchführen, abweisen oder sinnvoll modifizieren
	- Einige "reine" objekt-orientierten Programmiersprachen verbieten von vornherein den direkten Zugriff auf die Felder eines Objektes von außerhalb der Klasse!
	- Man spricht auch von dem **Botschaftenkonzept**:
		- Alles auch das Hauptprogramm ist ein Objekt
		- Objekte kommunizieren ausschließlich über Methoden (den Botschaften) miteinander

Wir kennen schon weitere Modifikatoren:

- **final**: als final deklarierte Variablen können nach der Initialisierung nicht mehr verändert werden, es sind Konstanten
- $\bullet$  **static**: als static deklarierte Methoden und Variablen können unabhängig von der Existenz eines Objektes der Klasse benutzt werden
- Die (Start-) Methode main() ist als static deklariert, wir mussten kein Objekt erzeugen
- Beim Modifikator final zu erkennen: Modifikatoren können bei Bedarf kombiniert werden: static final int MAX\_ANZAHL = 100;
- public und private widersprechen sich in ihrer Bedeutung  $\rightarrow$  können also nicht miteinander kombiniert werden!
- private erlaubt unbegrenzte Schreibzugriffe, aber eben nur aus der eigenen Klasse heraus
- Die konsequente Verwendung von ausschließlich private deklarierten Feldern und den entsprechend notwendigen getBezeichner() bzw. setBezeichner() Methoden gilt als besserer Programmierstil
- Der Unterschied von private und public hat Auswirkungen auf unsere Notation
- Öffentliche Felder und Methoden (also mit public deklariert) wird ein + vorangestellt
- Privaten Feldern und Methoden (also mit private deklariert) wird ein vorangestellt
	- für MotorType, anzahlRäder und Geschwindigkeit benötigen wir Methoden für den lesenden Zugriff, da diese nicht sichtbar sind.

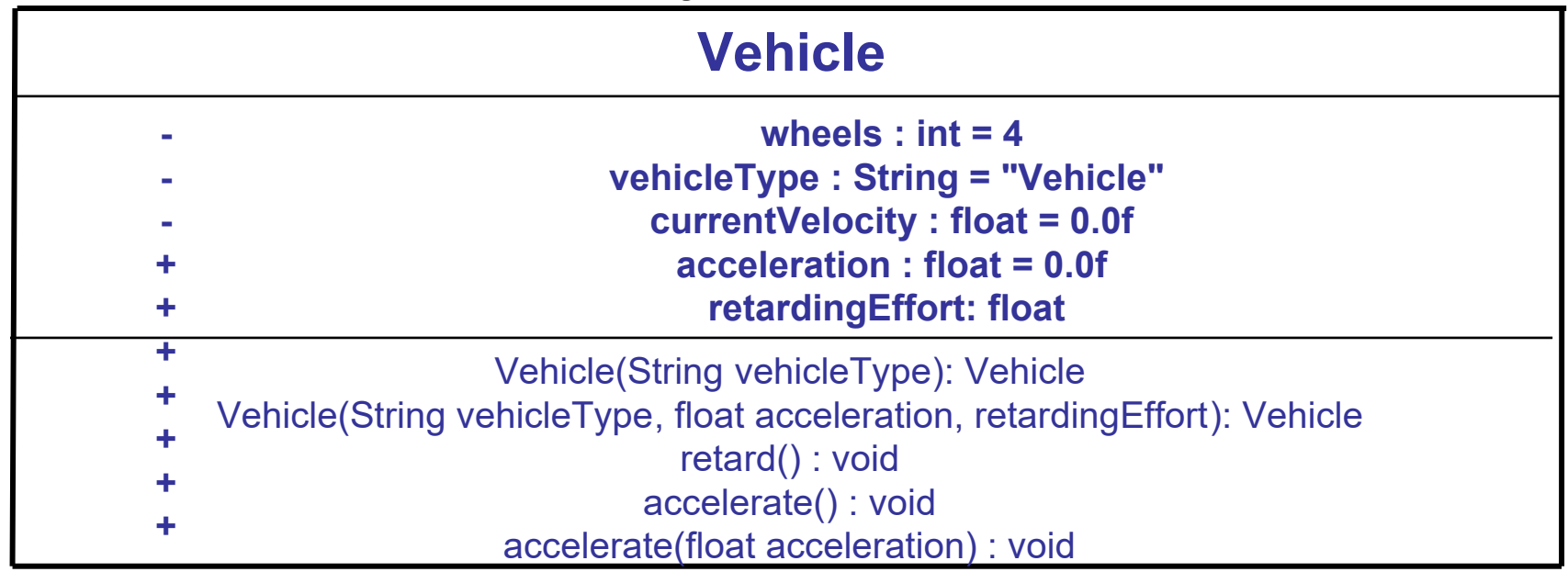

hochschule mannheim

**MANA** 

- Im letzten Beispiel haben wir *currentVelocity* als *private*  markiert.
- Vorteil: so kann nur noch über definierte Methoden (*accelerate* und *retard)* zugriffen werden.
- Nachteil: wir können den Wert der Geschwindigkeit außerhalb der Klasse nicht mehr auslesen
- Lösung: Wir schreiben eine eigene Funktion (*public getVelocity),* welche die akutelle Geschwindigkeit zurückliefert:

```
public float getVelocity() {
       return this.currentVelocity;
}
```
Genauso können wir eine Methode zum setzten der Geschwindikeit schreiben:

```
public void setVelocity(float velocity) {
        if (velocity<200) {
           this.currentVelocity=velocity;
        }
```

```
}
```
- Vorteil: so kann man zusätzlich Prüfungen und Programmlogik erzwingen. currentVelocity kann ja nicht (da *private*) direkt angesprochen werden.
- Eigentlich sind *accelerate* und *retard* vom Verhalten her auch *setter-Methoden*.
- In Java schreibt man für Methoden die einen Attribut direkt setzen: set*Attributname* für lesen get*Attributname*

hochschule mannheim

- Betrachten wir den Modifikator static noch einmal genauer static deklarierte Felder und Methoden existieren bereits ohne Instanzierung – wie unser Hauptprogramm
- Ohne Instanzierung bedeutet aber auch, dass sie nur ein Mal für die Klasse existieren
- Bedeutet weiterhin für alle Objekte dieser Klasse existieren die static deklarierten Felder oder Methoden ebenfalls nur ein Mal
	- Zum Verständnis betrachten wir das folgende Beispiel:

#### **Problem:**

Unsere Klasse Vehicle soll dahingehend erweitert werden, dass die Anzahl bisher erzeugter Fahrzeuge mitgezählt werden soll

#### **Erste Idee:**

```
public class Vehicle {
```
#### **public int count = 0;**

// weitere Felder hier …

 public void Vehicle(String vehicleType) { this.vehicleType = vehicleType;

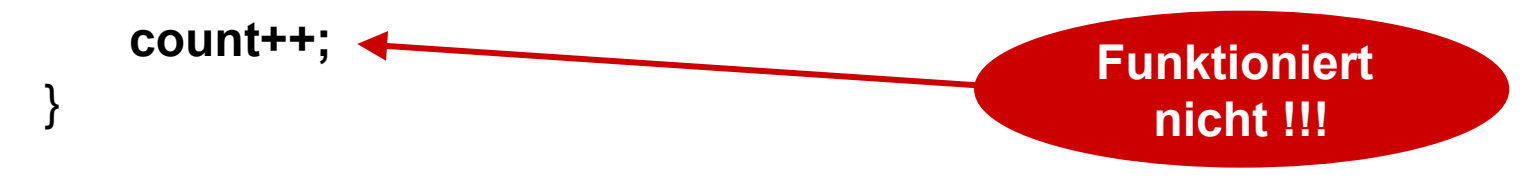

// weitere Konstruktoren und die Methoden hier …

}

**…** 

- anzahl hat für jedes Fahrzeug den Wert 1
- Wir brauchen die Anzahl genau ein Mal deklarieren wir sie doch als static – **zweite Idee:**

public class Vehicle {

```
public static int count = 0;
```
// weitere Felder hier …

```
public Vehicle(String vehicleType) {
        this.vehicleType = vehicleType;
```

```
count++;
```

```
// weitere Konstruktoren und die Methoden hier …
```
}

........

}

### **static – im Klassendiagramm**

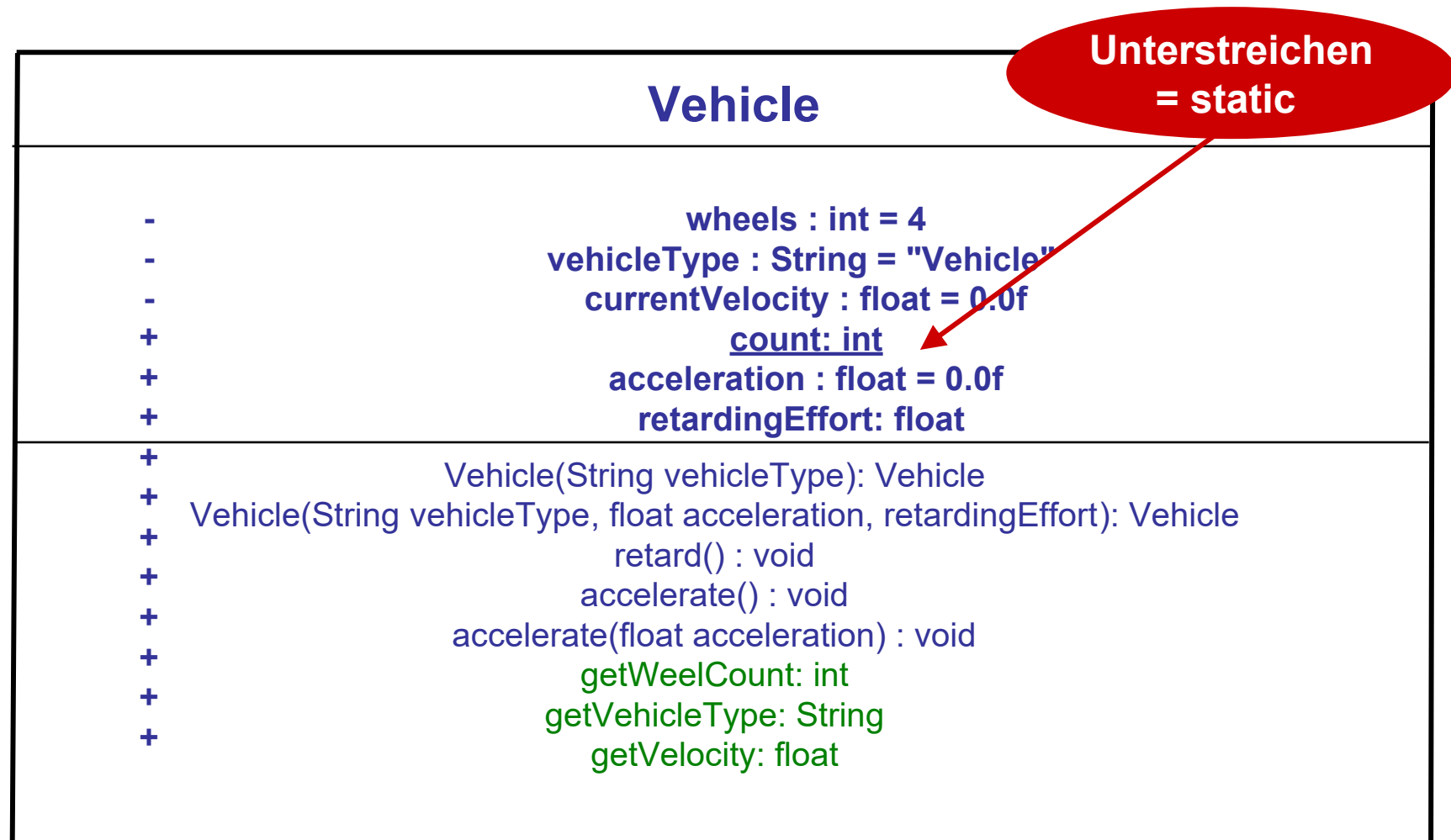

hochschule mannheim 1999991

**Millian** 

#### Nur ein Mal vorhanden – daher spricht man bei static deklarierten …

- … Feldern von **Klassenvariablen**
	- … Methoden von **Klassenmethoden**
- Ein Klassenmethode hat nur Zugriff (neben ihren lokalen Variablen) auf Klassenvariablen und andere Klassenmethoden
- Die Verwendung von this ist innerhalb einer Klassenmethode ebenfalls nicht erlaubt
	- Zur Abgrenzung nicht-static deklarierte …
		- … Felder bezeichnet man auch als **Instanzvariablen**
		- … Methoden bezeichnet man auch als **Instanzmethoden**

#### Zur Diskussion: Welchen Sinn macht die Verwendung von Klassenmethoden?

- Der Zugriff auf static deklarierte Felder innerhalb der eigenen Klasse erfolgt (ohne this) durch Angabe des **Bezeichners**
- dito für static deklarierte Methoden
	- Aber wie sieht der Zugriff von außerhalb der Klasse aus?
		- Aufgrund der Sichtbarkeitsregeln kann nicht ein Feld mit gleichem Bezeichner sowohl static und nichtstatic deklariert sein
		- ◆ Also es kann nicht gleichzeitig eine Klassenvariable und Instanzvariable mit gleichem Bezeichner geben
		- ◆ Aufruf innerhalb class MeinTest
			- … x = meinFahrzeug.anzahl;

hochschule mannheim

**Millian** 

**INF2 – Translation Studies for Information Technologies V3- 16.03.24 58**

**Führt zu einer**

**Warnung**

- Die Warnung empfiehlt eine Klassenvariable auch "als solche" aufzurufen
- Was ist z.B. wenn gar keine Instanz der Klasse existiert und damit über diesen "Umweg" auch nicht ansprechbar wäre?
	- Klassenvariablen gehören zu der **Klasse** andere Idee:

```
class MeinTest {
       Vehicle car = new Vehicle("Auto");
       Vehicle train = new Vehicle("Zug");
  train.acceleration = 2.0f;
  System.out.println("Anzahl bisher instanzierter Fahrzeuge: " +
                       Vehicle.anzahl); 
}
                                               Aufruf über den 
                                              Namen der Klasse
```
**MANA** 

- Klassenmethoden werden außerhalb ihrer Klasse genauso über den Bezeichner der Klasse aufgerufen …
- **E.** ... sofern sie nicht zusätzlich als private deklariert wurden
- Aber das würde ja genauso gelten für eine mit private deklarierte Klassenvariable – sinnvolle Kombination:
	- ◆ Klassenvariable private
	- lesender/schreibender Zugriff auf Klassenvariablen mittels public deklarierter Klassenmethoden

#### **Zur Diskussion:**

Was passiert mit unserem Zähler anzahl, wenn ein Fahrzeug in einem Unterprogramm in der Klasse MeinTest als lokale Variable erzeugt und am Ende des Unterprogramms wieder vergessen wird?

Aus semantischer Sicht wäre die Ausgabe der Anzahl der bisher instanzierten Fahrzeuge ein guter Kandidat für eine Klassenmethode

### **Beispiel:**

- public **static** int getVehicleCount() {
	- System.out.print("Anzahl bisher instanzierter Fahrzeuge: "
- + anzahl);

```
 return anzahl;
```
}

#### **Aufruf:**

- über die Instanzvariable: meinAuto.getVehicleCount();
- oder (besser:) über den Klassenbezeichner: Vehicle.getVehicleCount();

........

### **static – im Klassendiagramm**

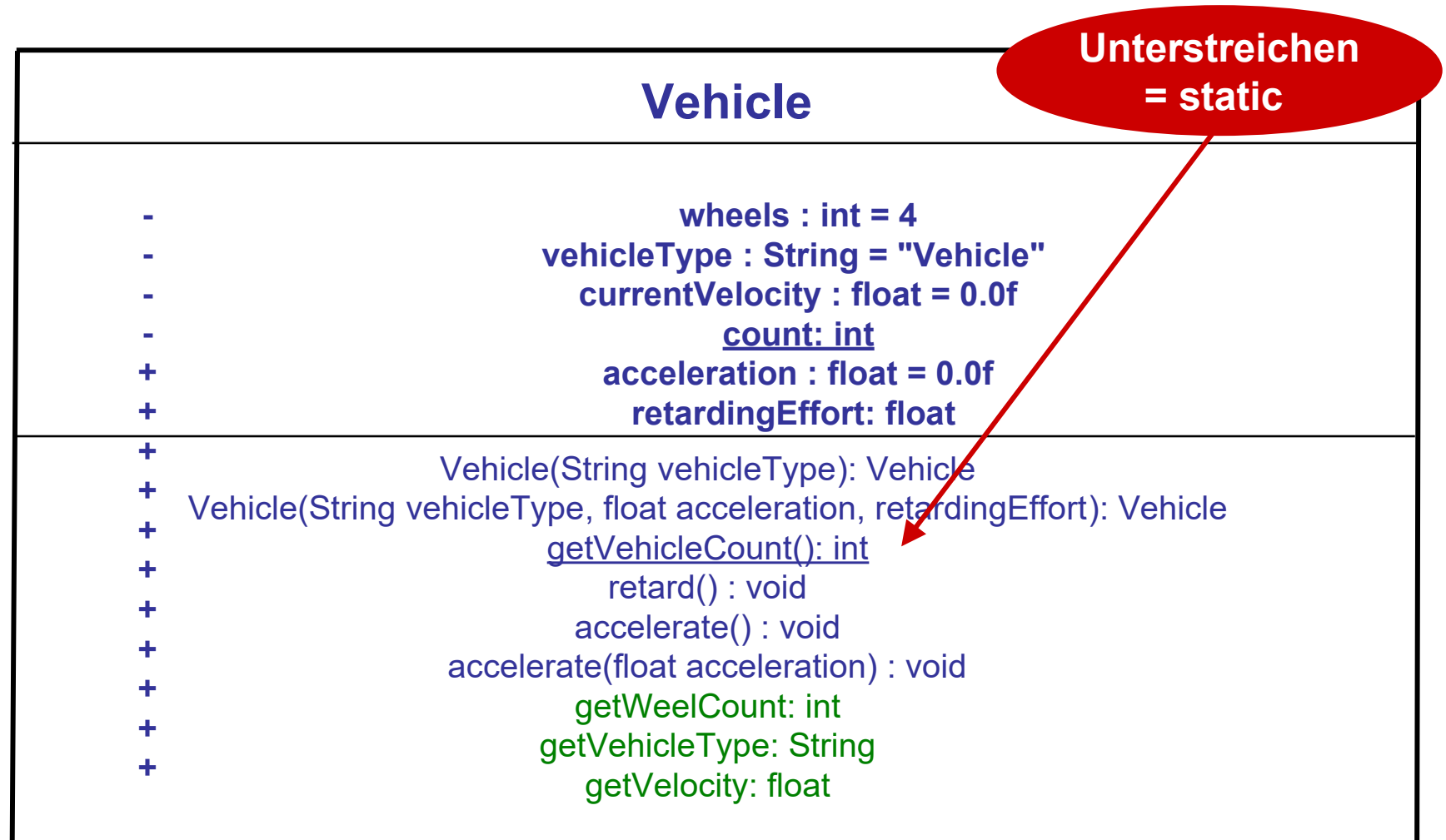

hochschule mannheim

**Millia** 

### **Destruktor – 1**

- Offensichtlich zählt der Zähler anzahl nur hoch aber nicht wieder runter
- Schöner wäre es, wenn anzahl nur die Anzahl "zur Zeit existenter" Fahrzeuge wiedergeben würde
- Wann wäre der geeignete "Punkt", die Anzahl wieder zu verringern?
	- ◆ Am Ende der Sichtbarkeit
	- ◆ Dazu benötigen wir ein Gegenstück zum Konstruktor – den **Destruktor**
- Der Destruktor wird in der Objekt-Orientierung
	- neben der Information über das Erlöschen der Sichtbarkeit einer Objektinstanz an die Klasse
	- ◆ zum (Speicher-)Aufräumen für das Objekt am Ende seiner Sichtbarkeit benutzt

### **Destruktor – 2**

- (Speicher-)Aufräumen ist in Java ja nicht nötig
- Daher **kennt Java auch keinen Destruktor** im Sinne der Objekt-Orientierung!
- In der Literatur wird **(fälschlicherweise)** häufig als Destruktor ein Mechanismus angegeben, der aber erst am Ende der Lebensdauer des Objektes aufgerufen wird
- Um den zu verstehen, müssen wir vorher noch ein anderes objektorientiertes Konzept studieren
	- Auf jeden Fall gilt für Java:
		- ◆ Ende der Lebensdauer = Zeitpunkt der Zerstörung des Objektes durch den Garbage Collector (GC) in Java damit
		- Ende der Lebensdauer  $\neq$  Ende der Sichtbarkeit bzw.: Der GC wird vielleicht erst am Ende des Programms ausgelöst!

Unser eigentliches Problem wäre damit immer noch nicht gelöst – da evtl. nicht mehr zugreifbare Fahrzeug-Objekte trotzdem noch nicht vom GC freigegeben wurden

**Millian** 

### **Ein Motorrad …**

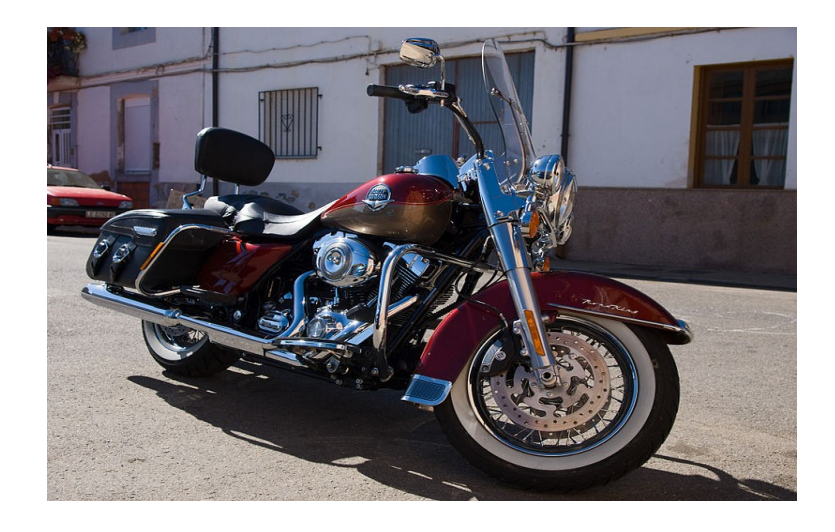

- *Das ist ein Fahrzeug*
- *Außerdem ist es eine Motorrad*
- *Das Motorrad ist ein* Fahrzeug *(Vehicle), und hat viele "Eigenschaften" mit Vehicle* gemein*…*

*… aber in anderen "Eigenschaften" unterscheidet sie sich von anderen Fahrzeugen.*

- **Auch eine Harley hat einen Motor, eine Farbe, kann** beschleunigen und bremsen…
	- … die Harley ist außerdem geringfügig "anders" als ein Vehicle. (z.B. nur zwei Räder!)
- Trotzdem wäre es doch schön wenn wir nicht alles neu programmieren müssten
- Dazu kennt die Objekt-Orientierung ein Konzept, um eine Klasse aus einer anderen, bestehenden Klasse abzuleiten – die Vererbung
- Dabei überträgt die so genannte Basisklasse (in unserem Beispiel die Klasse Vehicle) *erstmal* alle Felder und Methoden an die so genannte Spezialisierung (in unserem Beispiel die Klasse Motorrad)
- Mit einer Einschränkung: private deklarierte Felder und Methoden! *später …*

**Millian** 

```
Gegeben sei die folgende Vehicle-Klasse:
public class Vehicle {
```

```
// Felder 
public String vehicleType
public static int anzahl = 0;
 // .... weitere Felder
 // Konstruktoren
public Vehicle() {
    anzahl++;
}
public Vehicle(String vehicleType) { 
     this.vehicleType = vehicleType;
    anzahl++;
}
```
hochschule mannheim 1000001

**Millian** 

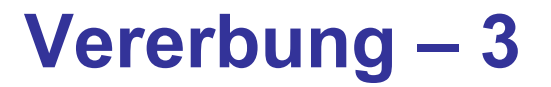

```
 public Vehicle(String vehicleType, boolean honk) {
     this(vehicleType);
    if (honk) \{ this.hupen();
    }
}
// Methoden
public void hupen() {
         System.out.println("Tutut");
```
hochschule mannheim **MILLION** 

**Millian** 

}

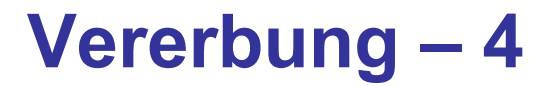

```
public void bremsen(float toVelocity) {
```

```
 while (toVelocity>velocity) {
           velocity=velocity-retardEffort;
 }
       System.out.println("Speed:"+velocity);
   }
```

```
Weiterhin wichtig: Konstruktoren werden nicht vererbt!
```
- Sie müssen also bei Bedarf für jede Klasse neu implementiert werden
- Weiter im Beispiel Ein Motorrad sei ein Fahrzeug, der aber
	- zusätzlich eine Farbe besitzt und diese mit printFarbe() Ausgeben kann
	- sich durch eine Beschleunigung von 0.5 auszeichnet

........

}

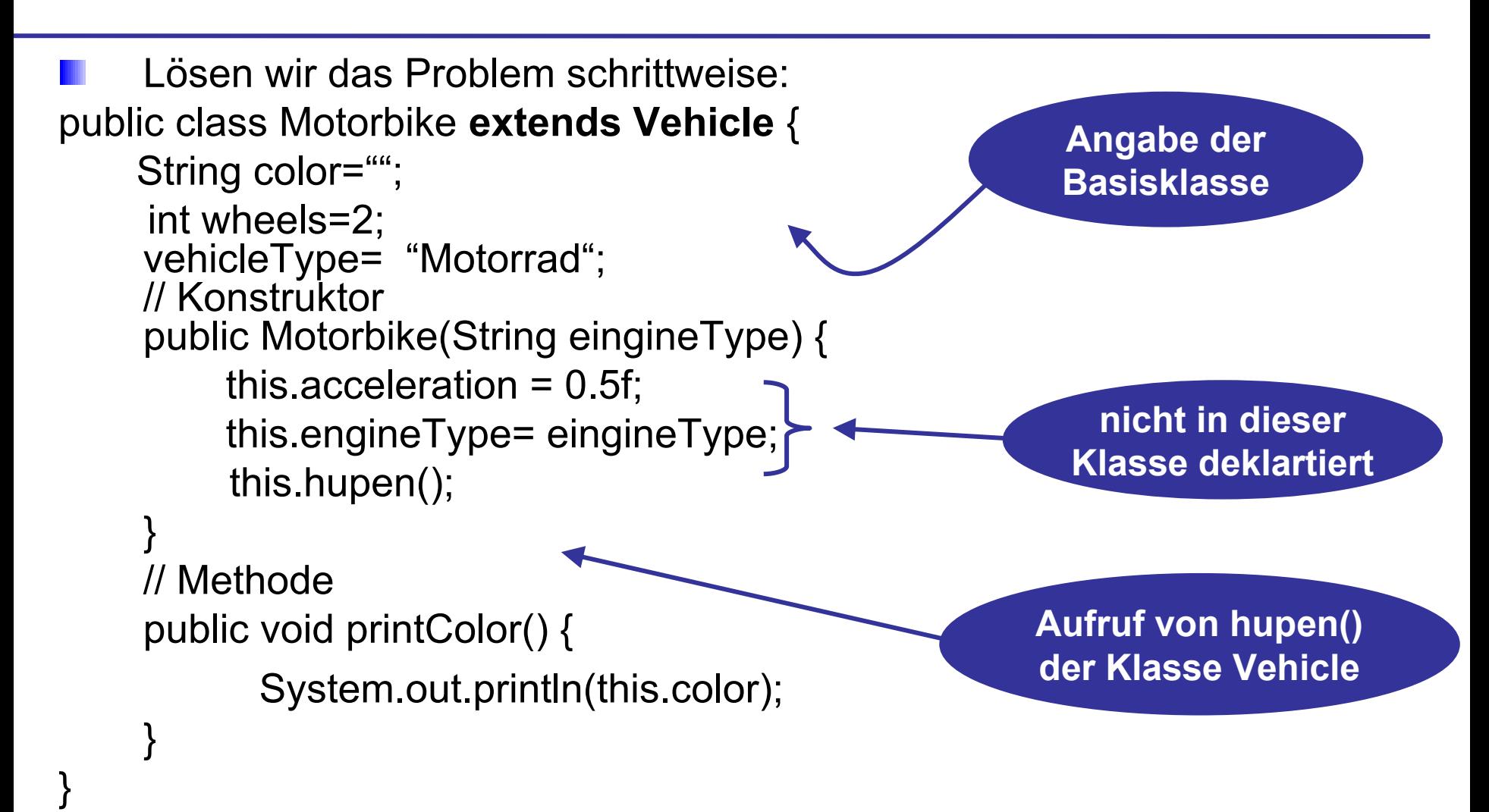

**Millian** 

Fügen wir zusätzlich eine andere Methode für "hupen" ein

// Methoden public void hupen() { System.out.println("Moep Moep"); }

}

-------**Millian** 

hochschule mannheim

… und zum Testen:

public class MeinTest {

public static void main(String[] args) {

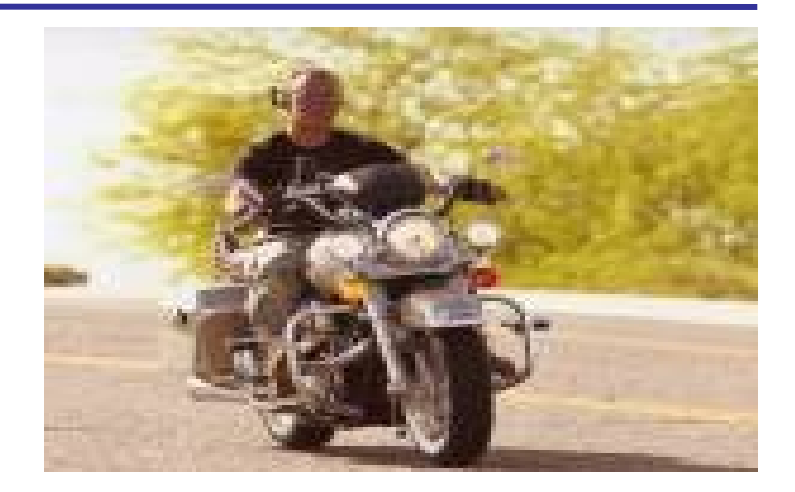

 Vehicle truck = new Vehicle("Diesel",1.0f,2.0f); Motorbike HarleyRK = new Motorbike("gasoline engine");

System.out.println("Anzahl erzeugte Fahrzeuge: " + Vehicle.anzahl);

Welche Ausgabe wird produziert?

}

}
### **Vererbung – 7**

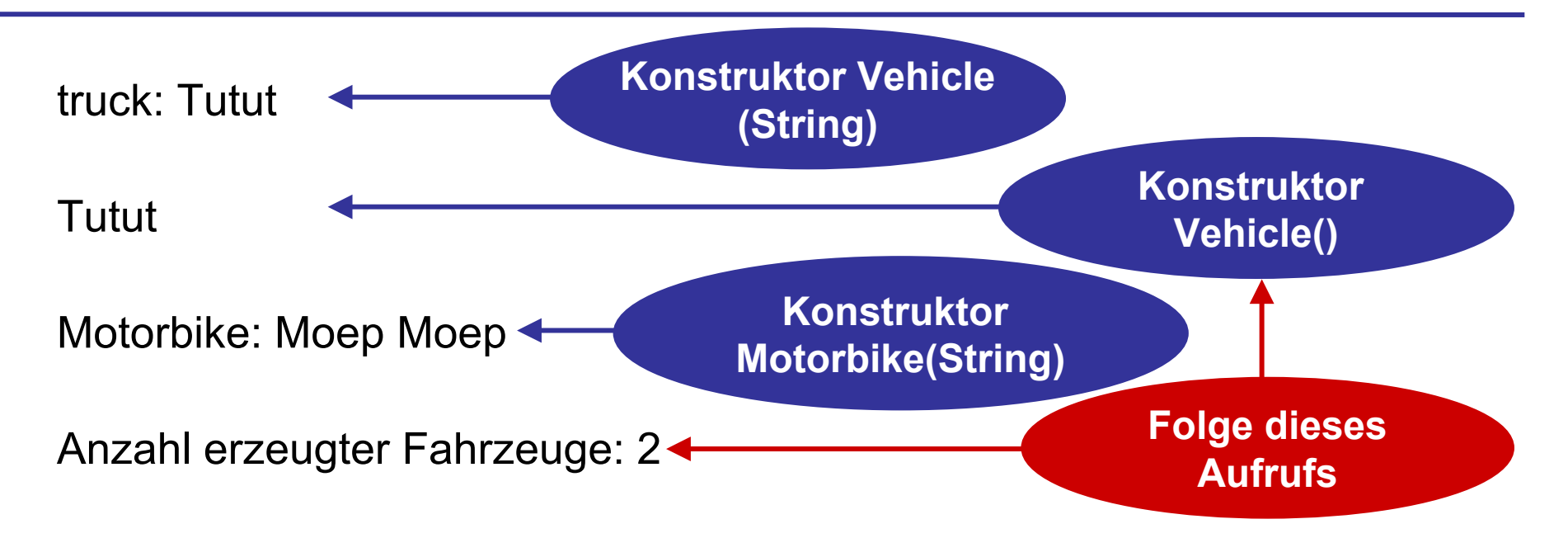

- Offensichtlich führt der Aufruf des Konstruktors für die Klasse Motorbike zum Aufruf des parameterlosen Konstruktors Vehicle
- Die Konstruktoren werden von "oben nach unten" ausgeführt, d.h. es wird zuerst der Konstruktor der Basisklasse ausgeführt und dann der Konstruktor der Subklasse
- Damit sind auch alle geerbten Felder richtig initialisiert!

**BULLULU** 

- Damit stehen jedem Objekt vom Typ Motorbike die Bezeichner für die
	- **← Felder acceleration oder color** Methoden hupen(), bremsen(float toVelocity)
	- ◆ und neu: Methode printColor() zur Verfügung
- Lösen wir jetzt das zweite Problem: die Anzahl der Räder eines Motorrads
	- **Erste Möglichkeit: Zuweisung wheels = 2; im** Konstruktor der Klasse Motorrad
	- ◆ Zweite Möglichkeit: Deklaration des Feldes int wheels  $= 2$ ; in der Klasse Motorrad Beides

**funktioniert !**

**BULLULU** 

- Die Funktionsweise der ersten Möglichkeit ist klar während die zweite eine Neuerung birgt
- Offensichtlich wird ein neues Feld **wheels** oder eine Methode **hupen()** in der Klasse *Motorbike* deklariert, dass die in der Klasse Vehicle deklarierten Attribute/Methoden **überschreibt, verdeckt**
- Dabei hätten neue Attribute sogar einen anderen Datentyp erhalten dürfen
	- Wichtig: Überschreiben  $\neq$  Überladen

## **Überschreiben – 2**

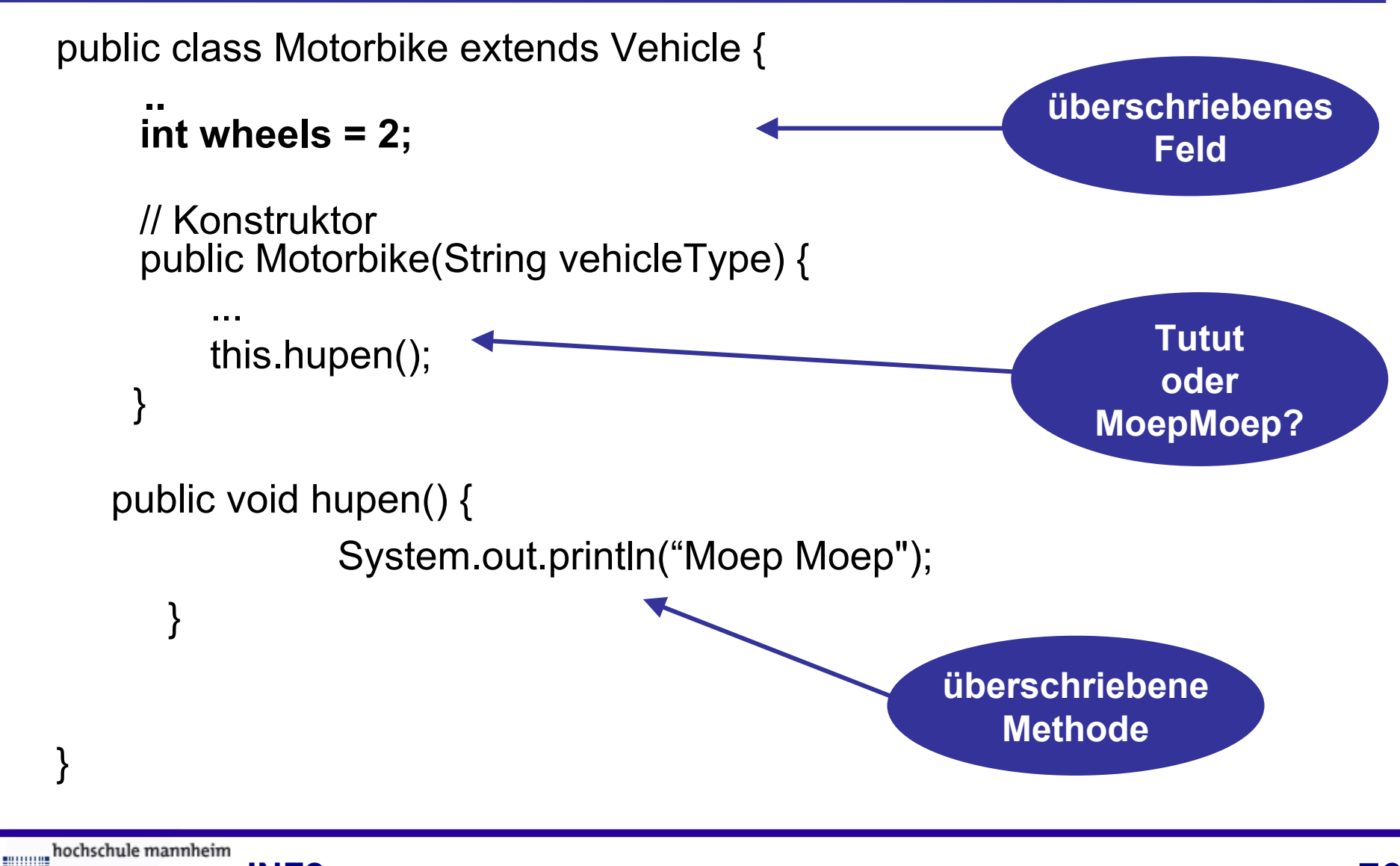

**Millian** 

**INF2 – Translation Studies for Information Technologies V3- 16.03.24 76**

#### Unsere Testklasse liefert jetzt folgende Ausgabe:

- Truck: Tutut
- Tutut
- Motorbike: MoepMoep
- Anzahl erzeugter Fahrzeuge: 2
- Also bereits im Konstruktor ist die in der Klasse Motorbike überschriebene Methode bekannt …
	- … genauso wie in jeder Methode der Klasse Motorbike
- Zur Diskussion:

Der Begriff Überschreiben bedeutet dann wohl, dass "das Überschriebene" aus der Sicht eines Motorbike nicht mehr erreichbar ist, oder?

- Das Schlüsselwort **super** hat eine gewisse Ähnlichkeit mit dem Schlüsselwort this
- **So können mit super z.B. überschriebene Methoden** angesprochen werden, d.h.
	- ◆ super ist wie this eine Referenz auf die aktuelle Instanz …
	- ... wobei mit super genau ein Element der Instanz referenziert wird, das vom Typ der unmittelbar übergeordneten Basisklasse ist
	- ◆ In unserem Beispiel würde eine Methode der Klasse Motorbike, die auf super zugreift eine Referenz auf dieses Objekt darstellen – allerdings vom Datentyp Vehicle!

**BULLULU** 

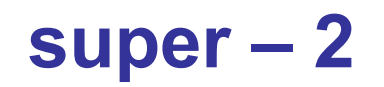

- Angenommen wir wollen die Instanzen der Klasse "normal" hupen lassen
- ... und dieses "normale" Hupen klingt schon eher wie das eines "Fahrzeugs"

public void normalHupen() {

#### **super.hupen();**

- Liefert die gewünschte Ausgabe **Motorbike: Tutut**
- Aber die Verwendung von super ist nicht nur auf überschriebene Methoden beschränkt, genauso können
	- ◆ überschriebene Attribute und
	- **Konstruktoren der Basisklasse angesprochen werden**

}

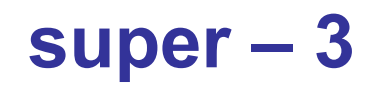

- Aber auch verdeckte Attribute können mittels super wieder zugreifbar gemacht werden
- In unserem Beispiel hat die Subklasse Motorbike das Attribut engineType der Klasse Vehicle überschrieben
- Semantisch wenig sinnvoll, aber dennoch möglich wäre die folgende Instanzmethode:

public String parentVehicleType() { return( **super.vehicleType** ); } **Zugriff auf das Feld in der Basisklasse**

**BULLULU** 

#### **super – 4**

- Der Zugriff auf verdeckte Felder erfolgt in der Praxis weitaus seltener als der Zugriff auf verdeckte Methoden
- Das liegt z.T. daran, dass man normalerweise durch das Verdecken einer Methode sie verfeinern will während durch das Überdecken eines Feldes eine komplett andere Semantik gesetzt werden soll

#### **Beispiel:**

…

**Motorbike** motorad = new Motorbike(); // Standardkonstruktor

System.out.println(motorad.vehicleType);

→ Zugriff auf vehicleType in Klasse **Motorbike**

→ Ausgabe: "Motorbike**"**

System.out.println(motorad.parentVehicleType());

→ Zugriff auf vehicleType in Klasse **Vehicle** → Ausgabe: **"Vehicle"**

**BULLULLE** 

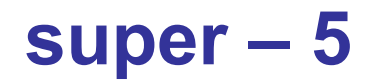

- Die Methoden der Basisklasse kann man mit super.*Methodenbezeichner(Parameterliste);* aufgerufen werden
- In unserem Motorrad-Beispiel könnten wir uns doch so Tipparbeit in den Konstruktoren der Klasse Motorrad sparen

#### **Erste Idee:**

Im Konstruktor der Klasse Motobike rufen wir den Konstruktor der Klasse Motobike so auf: public class Motobike { // Felder … public Motobike(String color) { super.Vehicle("Motobike", 2.0f, 1.5f); … **Syntaxfehler !!!**

hochschule mannheim

**BULLULLE** 

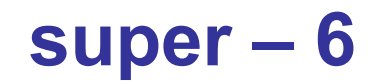

```
E. Zur Erinnerung: Konstruktoren sind besondere Methoden,
  klappte so ja auch bei this nicht
 Dann versuchen wir es (genau) so:
  public class Motobike {
       // Felder …
        public Motobike(String farbe) {
          super("Motorbike", 2.0f, 1.5f);
        …
```
#### Das funktioniert!

Also analog zu this erfolgt der Aufruf des Konstruktors ohne die Angabe des Bezeichners – also nur durch super(*Parameterliste*);

........

# *Vorsicht FALLE!*

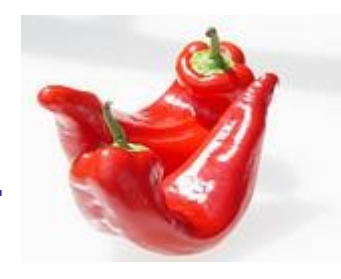

- Genau wie bei this() gibt es Regeln für die Verwendung von super()
	- super() darf nur in einem Konstruktor aufgerufen werden
	- super() muss die erste Anweisung im Rumpf sein fehlt ein explizites super(), so wird implizit ein parameterloses super() aufgerufen
	- super() kann nur die Konstruktoren der direkt übergeordneten Basisklasse aufrufen
		- this() und super() dürfen nicht in einem Konstruktor stehen – ein this() verhindert sogar den impliziten super()-Aufruf

## **Notation Vererbung**

Vererbungsbeziehungen lassen sich auch grafisch darstellen

Ein Pfeil zeigt von der Subklasse zur Basisklasse

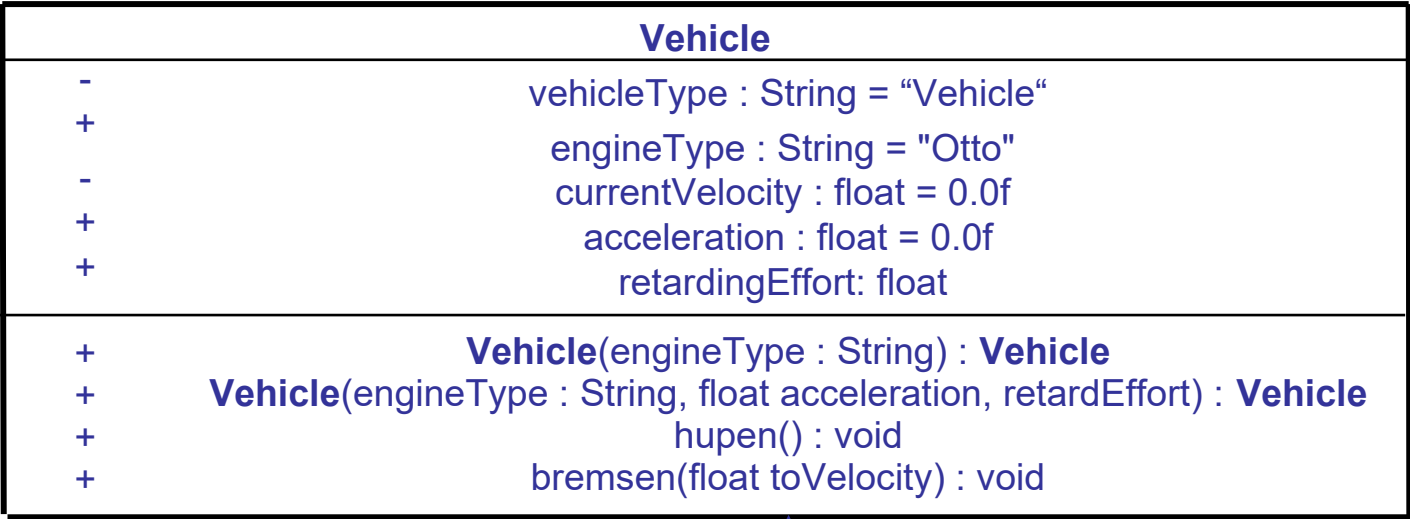

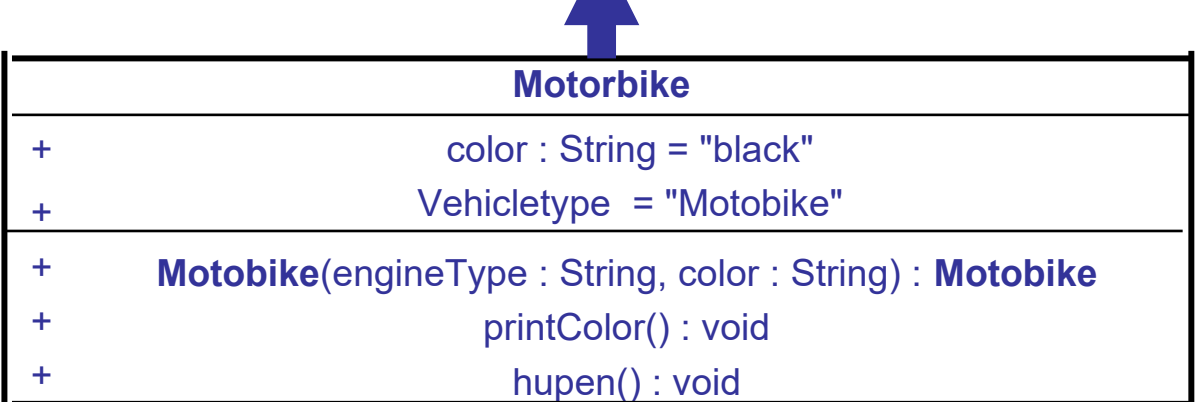

hochschule mannheim

**Millian** 

- Wir hatten vor dem Abschnitt über die Vererbung das Feld *currentVelocity* als private deklariert, …
	- … um so jegliche Zugriffe auf dieses Feld von außerhalb der Klasse auf das Attribut zu verhindern
	- private **verhindert** aber auch die Vererbung des Feldes in Klasse Motorbike
- Offensichtlich gibt es einen semantischen Unterschied zwischen einer Klasse die eine andere Klasse "nur verwendet" durch Instanzieren …

**LECTTE:** und Klassen die andere Klassen verwendet durch Ableitung, also durch Vererbung

Daher braucht man einen Modifikator, der

- ◆ zwar bei der Instanzierung den Zugriff verhindert,
- aber bei Vererbung diese Eigenschaft der Subklasse trotzdem zur Verfügung stellt
- Dieser Modifikator heißt **protected**

Modifizieren wir noch ein Mal unsere Klasse Vehicle: public class Vehicle { public String engineType = "Diesel"; **protected** currentVelocity; // Weitere Felder …

mililli

## **Modifikatoren – 3**

Die Klasse **Motorbike** erbt durch das Schlüsselwort extends jetzt (trotzdem) das Feld **currentVelocity**

Als sei das Feld **currentVelocity** in der Klasse Vehicle public deklariert

Die Klasse MeinTest instanziert lediglich Objekte der Klassen **Vehicle** und **Motorbike** …

- ... und hat damit keinen Zugriff auf das Feld **currentVelocity**
- Als sei das Feld **currentVelocity** in der Klasse **Vehicle** private deklariert
- Ggf. sind jetzt in der Klasse **Motorbike** Methoden für den Zugriff auf das Feld **currentVelocity** zu implementieren

**BULLULLE** 

- Die gleichzeitige Verwendung von public, private und protected als Modifikator für Methoden und Felder …
	- … macht keinen Sinn
	- … und ist daher auch nicht erlaubt
- Zur Notation: Kennzeichnung von Feldern und Methoden
	- ◆ Modifikator public: +
	- $\bullet$  Modifikator private:  $-$
	- ◆ Modifikator protected: #

........

- **Vererbung bedeutet mehr als** "die Ersparnis von Tipparbeit"
- Bei der Vererbung gilt folgender Grundsatz: **Jede Instanz der Subklasse ist auch eine Instanz der Basisklasse**
- Das birgt sehr mächtige Modellierungsmöglichkeiten
- Betrachten wir unsere Klasse Vehicle und die davon abgeleitete Klasse Motorrad

#### Das bedeutet: Jedes Objekt vom Typ Motorbike ist gleichzeitig auch ein Objekt vom Typ Vehicle

mmm

### **Dynamische Bindung – 2**

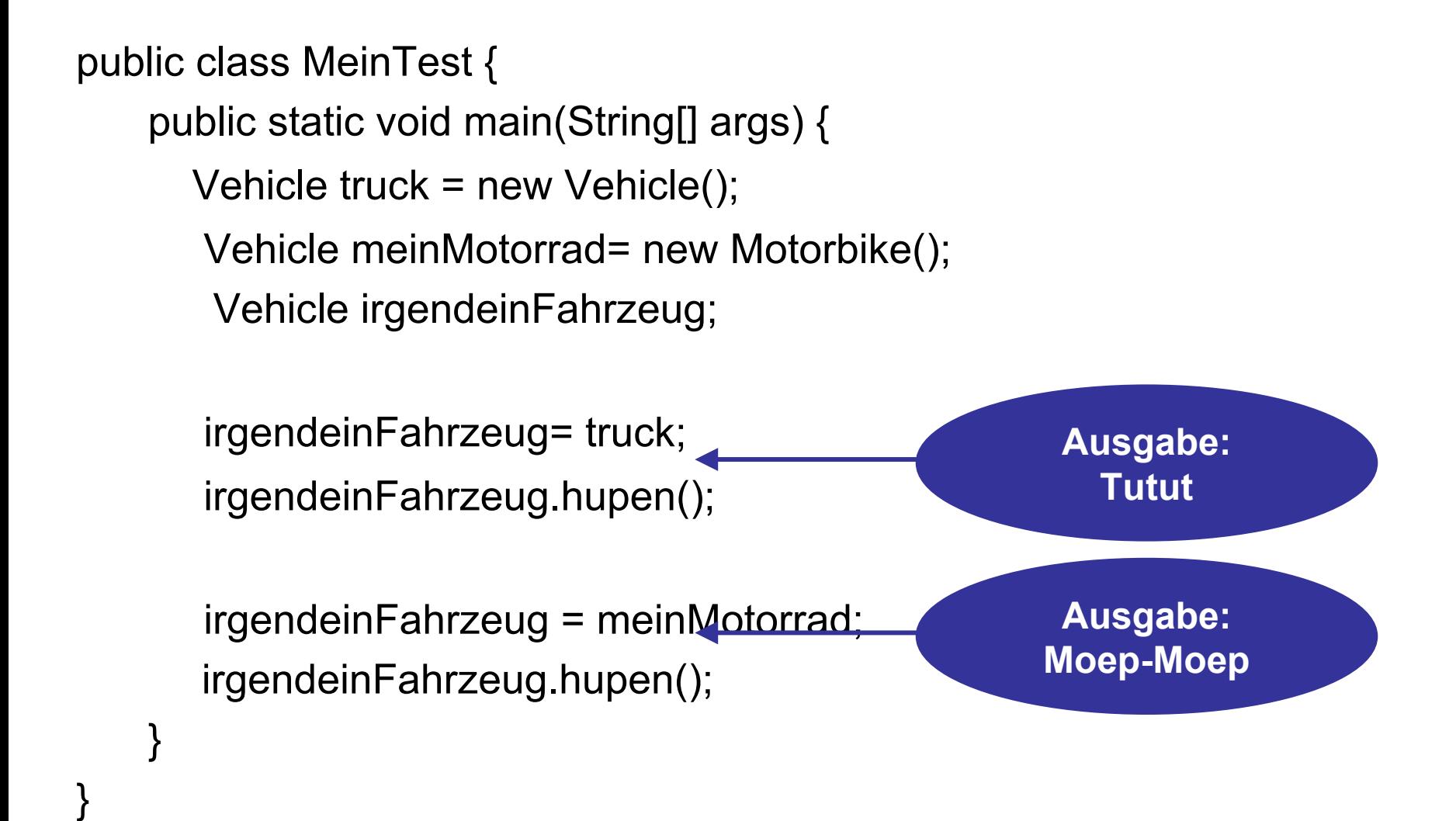

hochschule mannheim -------

**Millian** 

#### **Dynamische Bindung – 3**

```
public class MeinTest {
    public static void main(String[] args) {
        Vehicle truck = new Vehicle();
        Motorbike meineHarley = new Motorbike();
        Vehicle irgendeinFahrzeug;
        int i = 0;
        i = … // Integerwert von der Tastatur einlesen
        if (i == 3)
                  irgendeinFahrzeug = meineHarley;
        else
                  irgendeinFahrzeug = truck;
                                                       Woher weiß der
                                                       Compiler das?irgendeinFahrzeug.hupen();
    }
}
                                            Tutut oder
                                           Moep-Moep
hochschule mannheim
            INF2 – Translation Studies for Information Technologies V3- 16.03.24 92
```
100000 **Millian** 

- Je nach zugewiesenem Objekt wird entweder "Tutut" oder "Moep-Moep" ausgegeben
- Zur Übersetzungszeit kann der Compiler dies **NICHT** wissen:
	- ◆ Es hängt ja von der Benutzereingabe zur Laufzeit ab
	- ◆ Der Compiler kann also den Aufruf von irgendeinFahreug.hupen(); nicht statisch in das Programm binden (wie es bei "rein prozeduralen" Programmiersprachen üblich ist)
	- Erst zur Laufzeit erfolgt die (jeweilige) Bindung des Aufrufes an die (entsprechende) Methode – daher spricht man von **dynamischer Bindung**

**BULLULLE** 

- Das Objekt irgendeinFahrzeug ist zwar mit dem Datentyp **Vehicle** deklariert, kann aber so auch *irgendwie* den Datentyp **Motorbike** annehmen
- Man spricht hier auch von Vielgestaltigkeit oder von (gr.) **Polymorphie**
- Polymorphie ist ein weiteres, sehr wichtiges Konzept objektorientierter Programmiersprachen
	- Sinnvolle Einsatzmöglichkeiten?
		- **Ein Array von Vehicle, in dem friedlich nebeneinander Truck** und Motorbike gespeichert werden
		- Eine Basisklasse GeometrischeForm mit abgeleiteten Klassen Quadrat, Dreieck, Kreis – und ebenfalls gleichzeitiger Speicherung von Objekten dieser Subklassen in einem Array – z.B. für ein CAD-Programm

**Millian** 

# *Vorsicht FALLE!*

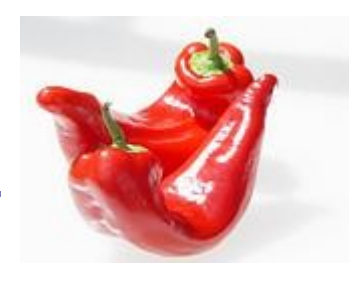

- Das Prinzip der dynamischen Bindung funktioniert in Java nur für (verdeckte) Methoden …
	- **… nicht für (verdeckte) Felder!**

public class MeinTest {

```
 Vehicle truck = new Vehicle();
```
**Motobike meineMotorrad = new Motobike();**

**Vehicle irgendeinFahrzeug;**

**Liefert die Ausgabe "Motorrad" !!!**

**irgendeinFahrzeug** = **meineMotorrad**; // Motorbike! System.out.println(irgendeinFahrzeug.vehicleType);

**BULLULLE** 

…

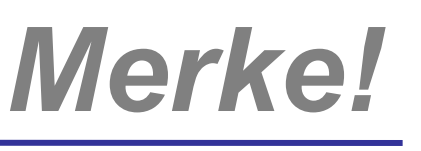

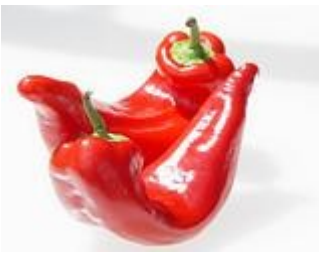

- Der Prozess der Vererbung kann beliebig oft wiederholt werden
- Es können neben der Klasse Motorbike weitere Klassen von der Klasse Vehicle erben
- Ebenso können jetzt weitere Klassen von Motorbike erben
- Auf diese Weise entstehen genau wie in der Genealogie – ganze Vererbungshierarchien
- **Eine Mehrfachvererbung, also eine Subklasse aus zwei** Basisklassen abzuleiten ist – so – nicht möglich
- Mit super kann immer nur auf die direkt übergeordnete Basisklasse – nicht auf deren Basisklassen – zugegriffen werden

milili

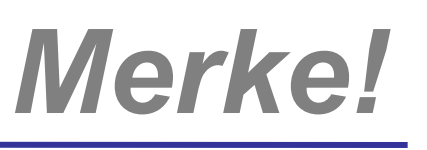

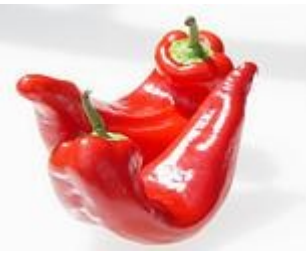

- Die Klasse Object steht als "Superklasse" an der Spitze der gesamten Klassenhierarchie
- Auch ohne die Angabe des Schlüsselworts extends ist jede selbst erstellte Klasse eine Subklasse der Klasse **Object**
- Damit sind alle Instanzen dieser Klasse auch Instanzen der Klasse Object
- Alle Klassen erben die Methoden von Object die auch aufgerufen werden können
- Einige haben wir schon kennengelernt:
	- $\bullet$  toString()
	- ◆ equals() etc.

**BULLULLE** 

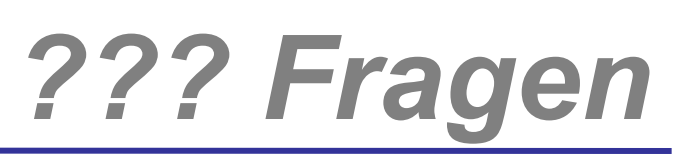

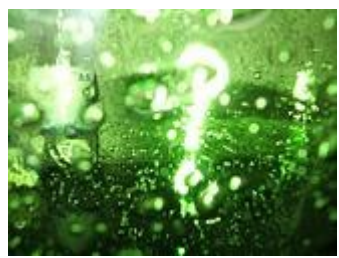

# *Welche Fragen gibt es?*

hochschule mannheim

**Billian** 

**INF2 – Translation Studies for Information Technologies V3- 16.03.24 98**

- Grundsätzlich wäre doch auch eine Verknüpfung von verschiedenen Klassen denkbar. Bspw. ein PickUp (Auto + Truck) oder ein Wasserflugzeug (Vehicle + Boat).
- **DE Viele Sprachen unterstützen diese "Mehrfachvererbung),** z.B. Perl, C++, Python
- Da dies unter Umständen zu unübersichtlichem Design führt, unterstützt Java nur die Einfachvererbung
- Aber mit dem "Schnittstellenkonzept", kann eine Klasse beliebig viele Schnittstellen – man könnte sagen "Fähigkeiten" - erben.

**MANA** 

#### **Schnittstellen deklarieren – 5**

#### **interface Autopilot { boolean hasAutopilot(); }**

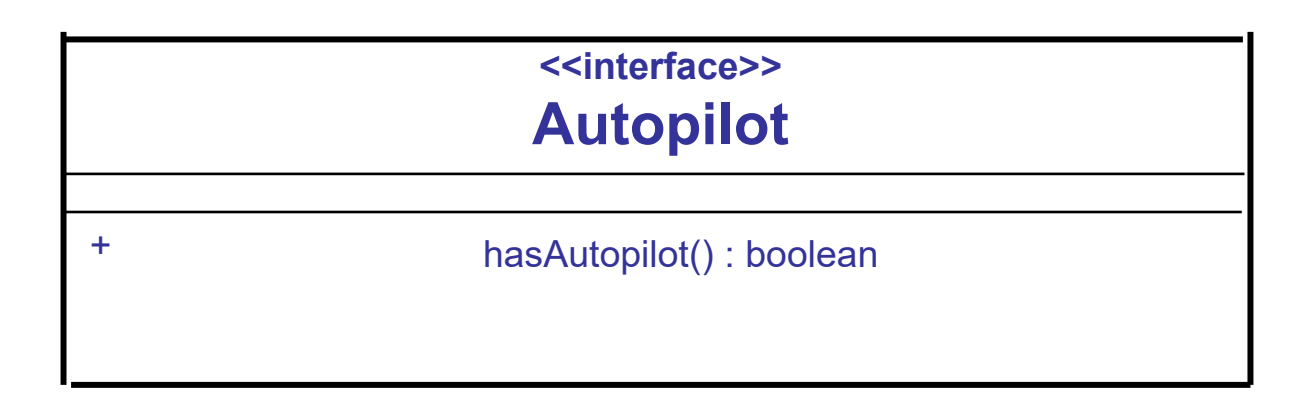

hochschule mannheim

100000 **Millian** 

#### **implements – 5**

```
public class AutonomCar extends Vehicle
    implements Autopilot {
```

```
 @Override public booelan hasAutopilot() {
     return true;
```
}

}

hochschule mannheim

50000 ........

```
 // Override ist eine Annotation
```
#### **implements – 5**

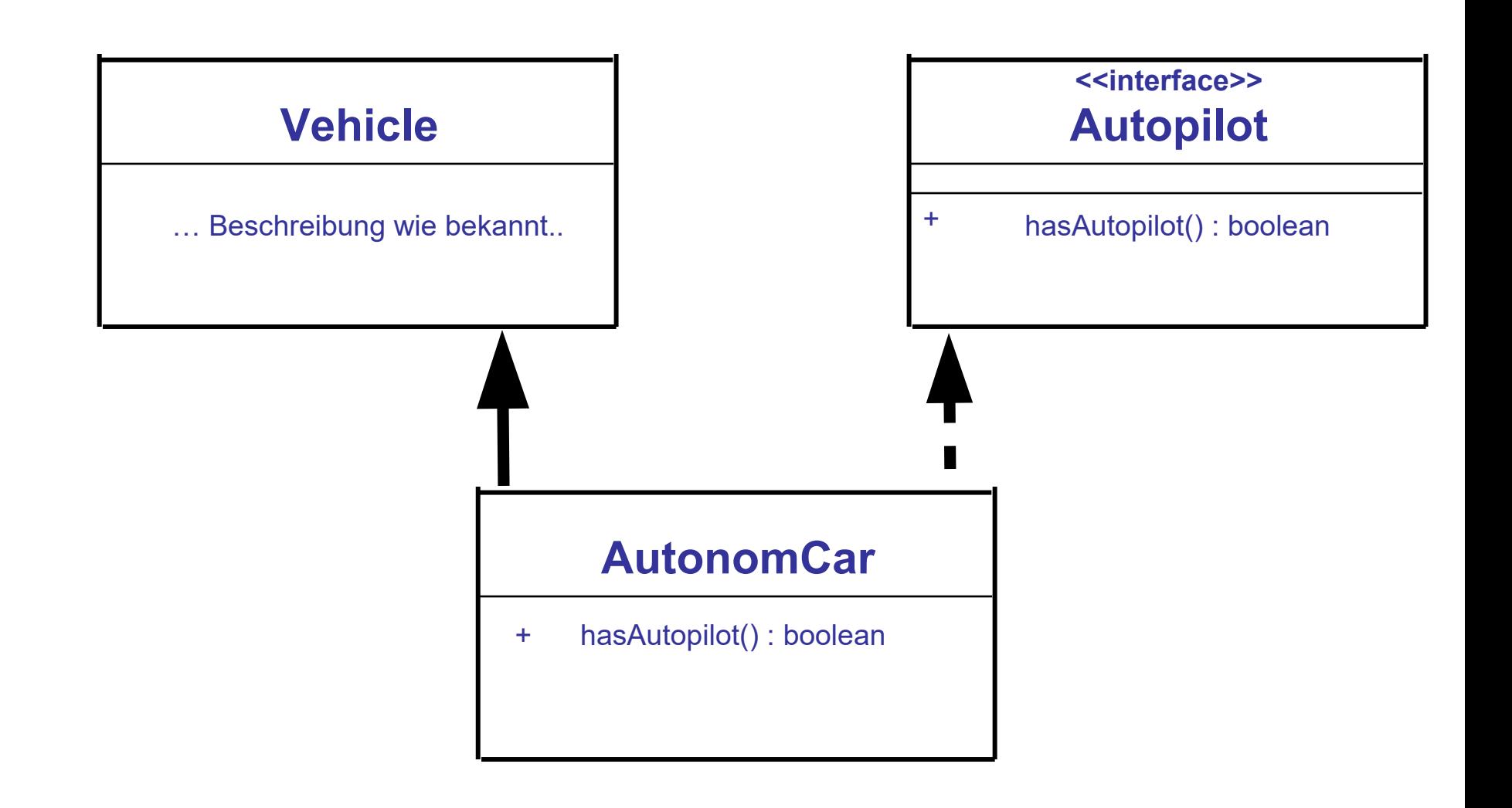

**MOORE** hochschule mannheim

**Millia** 

**INF2 – Translation Studies for Information Technologies V3- 16.03.24 102**

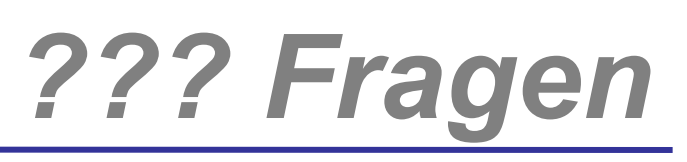

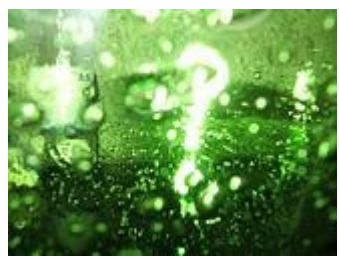

# *Welche Fragen gibt es?*

hochschule mannheim

**Billian** 

**INF2 – Translation Studies for Information Technologies V3- 16.03.24 103**

#### **Oh no …**

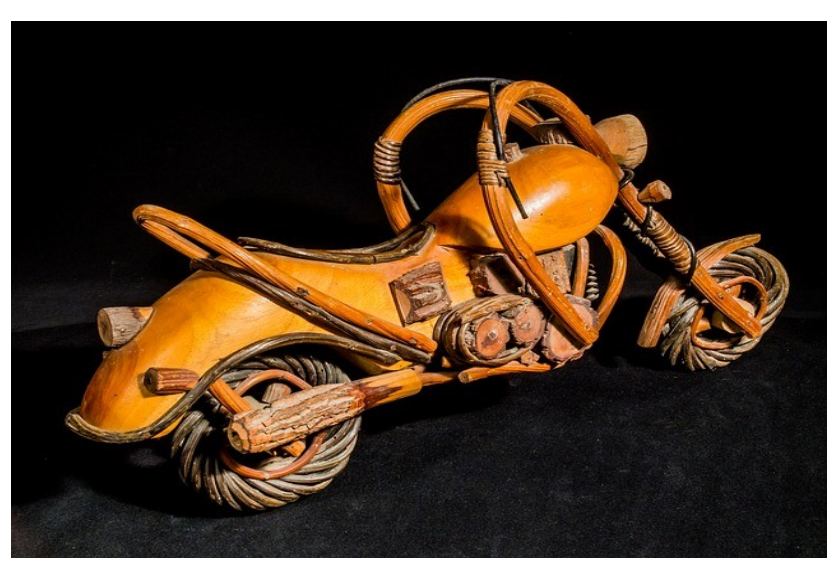

- *Das ist ein Fahrzeug*
- *Das ist ein Motorrad!?*
- **fast Richtig das ist ein Holz Motorrad (WoodBike)**
- *Das WoodBike ist ein Fahrzeug (Vehicle), der eines Motorads in ein paar "Eigenschaften" nicht unähnlich ist …*
- *ok, zum Verständnis: das HolzMotorrad ist ein Motorrad, die aus einer Vererbung entstanden ist.*
	- *Das wollen wir aber verhindern*

........

### **Modifikatoren für Klassen – 1**

- Um ein Objekt vom Datentyp Motorrad instanzieren zu können, benötigt man lediglich die Datei Motorrad**.class**
- Mit dieser Datei ist es (bisher) auch möglich eine eigene Klasse von der Klasse Motorrad abzuleiten
	- Damit könnte jemand eine Klasse WoodBike implementieren, die von Motorrad erbt und zusätzlich die Methode hupen() überschreibt: public void hupen() {

```
System.out.println("*knarz*");
```
- }
- Auch hier liegt ein Unterschied in der Verwendung vor zwischen "reinem Instanzieren von der Klasse" und "Verwendung mittels Ableitung der Klasse"
- Auch hier hilft ein Modifikator weiter …

**BULLULLE** 

- Bei Variablen hatten wir final als Modifikator kennen gelernt, der ein Überschreiben des Wertes nach der Initialisierung verhinderte
- **final** als Modifikator für eine Klasse verhindert ein "weiteres" Ableiten dieser Klasse …
- **LETTE:** 2018 Verhinderung der Klasse WoodBike (als Ableitung der Klasse Motorbike ) wäre folgende Implementierung notwendig gewesen:

public **final** class Motorbike {

- // Felder …
- // Konstruktoren …
- // Methoden …

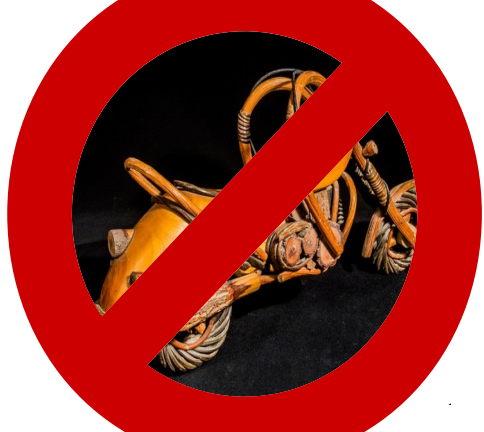

........

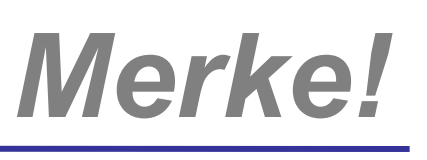

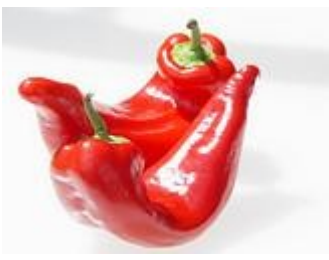

- **Number 19 Number 19 Number 19 Number 19 Number 19 Number 19 Number 19 Number 19 Number 19 Number 19 Number 19 Number 19 Number 19 Number 19 Number 19 Number 19 Number 19 Number 19 Number 19 Number 19 Number 19 Number 19 N** dann muss es doch auch eine sinnvolle Bedeutung von final für …
- **LE** ... Methoden geben!
- **Richtig: Mit final deklarierte Methoden einer** Basisklasse können in den Subklassen dieser Basisklasse nicht überschrieben werden
- Es gibt sozusagen ein Gegenstück zu final: den Modifikator **abstract**
- Während final eine weitere Ableitung einer Klasse unterbindet, erzwingt abstract eine weitere Ableitung …
- **LETTE:** bevor ein Objekt dieser (dann abgeleiteten) Klasse instanziert werden darf
- Oder mit anderen Worten: Von einer mit abstract deklarierten Klasse selbst darf kein Object instanziert werden

#### Zur Diskussion: Sinn?
- Von der abstrakten Klasse Auto werden nun die Klassen Cabrio, Limousine, Kombi usw. abgeleitet und
	- weitere Fähigkeiten (Felder, Methoden) ergänzt oder
	- bestehende Fähigkeiten überladen oder
	- bestehende Fähigkeiten überschrieben
- Damit stellen die Subklassen notwendige Spezialisierungen, Verfeinerungen der Ober-Klasse dar.
- Da jedes Auto ihre ureigenen Fähigkeiten besitzt, beim Cabrio etwa der "verdeckOeffnen()", ist erst die Instanzierung dieser Subklassen sinnvoll

........

- Man könnte z.B. eine Ober-Klasse implementieren, die sozusagen eine Grundfunktionalität festlegt
- Ebenfalls als Bezeichnung üblich: **Meta-Klasse** (Klasse zur Erzeugung von Klassen)
- **Aber es ist nicht sinnvoll wirklich ein Objekt dieser Klasse** zu instanzieren – z.B. weil vorher noch weitere Eigenschaften, Funktionen des Objektes spezifiziert werden müssen
	- In unserem Beispiel wäre es sinnvoll, eine abstrakte Klasse Vehicles zu deklarieren – aber niemand würde von seinem Auto nur als Fahrzeug sprechen, jedes Auto hat aber bspw. Typ (Audi, BMW, Opel, VW, .. …)

#### **Spezielle Fähigkeit?**

- Von der abstrakten Klasse Auto werden nun die Klassen Cabrio, Limousine, Kombi usw. abgeleitet und
	- weitere Fähigkeiten (Felder, Methoden) ergänzt oder
	- bestehende Fähigkeiten überladen oder
	- bestehende Fähigkeiten überschrieben
- Damit stellen die Subklassen notwendige Spezialisierungen, Verfeinerungen der Ober-Klasse dar.
- Da jedes Auto ihre ureigenen Fähigkeiten besitzt, beim Cabrio etwa der "verdeckOeffnen()", ist erst die Instanzierung dieser Subklassen sinnvoll

........

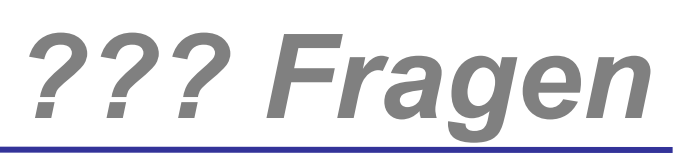

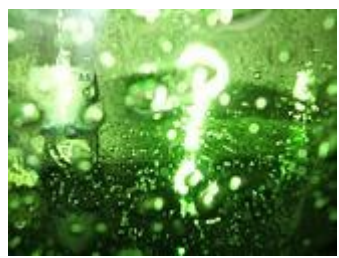

# *Welche Fragen gibt es?*

hochschule mannheim

**Billian** 

**INF2 – Translation Studies for Information Technologies V3- 16.03.24 112**

### **finalize – 1**

- Nach dem Abschnitt Konstruktoren hatten wir auch Destruktoren besprochen
- Java besitzt einen Mechanismus der dem Destruktor ähnlich ist – **ABER:** 
	- ◆ Der Aufruf erfolgt NICHT am Ende der Sichtbarkeit, sondern am Ende der Lebensdauer,
	- damit der Speicherfreigabe durch den Garbage Collector!
	- Jede Klasse darf eine Methode **protected void finalize() { … }** implementieren

milili

### **finalize – 2**

- Die Methode finalize() wird für jedes Objekt vom Garbage Collector aufgerufen, …
	- … wenn dieses aus dem Speicher entfernt wird
- Sinn ist die Implementierung von Funktionen die beim Vernichten des Objektes aufgerufen werden sollen
	- Bei anderen Programmiersprachen sind dies z.B. explizite Freigaben von allozierten Speicherbereichen
	- ◆ Bei Java erfolgt dies automatisch und so verlor der Destruktor als solcher erheblich an Bedeutung
- Der Aufruf von finalize() erfolgt also u.U. erst zum Zeitpunkt der Terminierung des Programmes
- Durch die zwingende Deklaration mit dem Modifikator protected ist auch der explizite Aufruf aus einer "nur instanzierenden" Klasse nicht erlaubt

**BULLULLE** 

# **Bereinigen nach Ende der Sichtbarkeits– 1**

**Deshalb ist finalize ist seit Java 9 "deprecated"\*, da der** Zeitpunkt des Aufrufs nicht gut vorhersehbar/problematisch ist.

\*Deprecated: überholt, nicht mehr empfohlen

- **Der "gute" Weg Aufgaben zu erledigen, die am Ende der** Sichtbarkeit stattfinden, ist java.lang.ref.Cleaner
- **Dieser ist für uns noch relativ kompliziert, der** Vollständigkeit wegen folgt ein Beispiel
- Auf diesem Weg wird das Objekt am Ende der Sichtbarkeit oder durch aufrufen der Clean-Methode, wenn das Objekt nicht mehr benötigt wird.

(https://docs.oracle.com/javase/9/docs/api/java/lang/ref/Cleaner.html)

**HIIIIII** 

# **ref.lang.Cleaner**

import java.lang.ref.Cleaner;

public class BeispielRessourcenCleanUp implements AutoCloseable{

private static final Cleaner cleaner=Cleaner.create();

private final Cleaner.Cleanable cleanable;

 // \*Spezielle Klasse **State** für den Status der Ressource/ Aufräumaktion – nächste Folie private final State state;

```
 public BeispielRessourcenCleanUp() {
    this.state = new State( .... ); // Punkte sind exemplarisch
    this.cleanable = cleaner.register(this, this.state );
}
  @Override public void close() {
```

```
 cleanable.clean();
```
hochschule mannheim -------

}

}

**Millian** 

### **ref.lang.Cleaner**

```
 static class State implements Runnable {
```
\*

hochschule mannheim

1000001 **Millian** 

```
 State(...) {
     // Initalizierung von State für Aufräumaktion
  }
  public void run() {
    // Aufräumaktion, wird min. einmal ausgeführt }
}
```
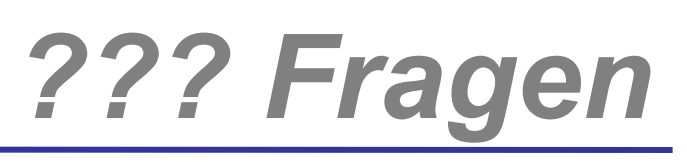

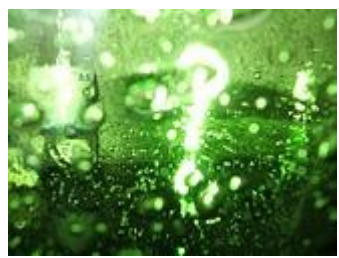

# *Welche Fragen gibt es?*

hochschule mannheim

**Billian** 

**INF2 – Translation Studies for Information Technologies V3- 16.03.24 118**